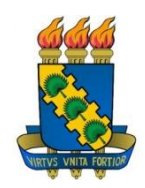

# **UNIVERSIDADE FEDERAL DO CEARÁ CENTRO DE CIÊNCIAS DEPARTAMENTO DE MATEMÁTICA PROGRAMA DE PÓS-GRADUAÇÃO EM MATEMÁTICA EM REDE NACIONAL**

**TIAGO GADELHA DE SOUSA**

# **ENSINO DE MATEMÁTICA FINANCEIRA COM UTILIZAÇÃO DE TECNOLOGIAS**

**FORTALEZA 2014**

# TIAGO GADELHA DE SOUSA

# ENSINO DE MATEMÁTICA FINANCEIRA COM UTILIZAÇÃO DE TECNOLOGIAS

Dissertação de Mestrado apresentada ao Programa de Pós-Graduação em Matemática em Rede Nacional, do Departamento de Matemática da Universidade Federal do Ceará, como requisito parcial para obtenção do título de Mestre em Matemática. Área de concentração: Ensino de Matemática

Orientador: Prof. Dr. Jonatan Floriano da Silva

FORTALEZA 2014

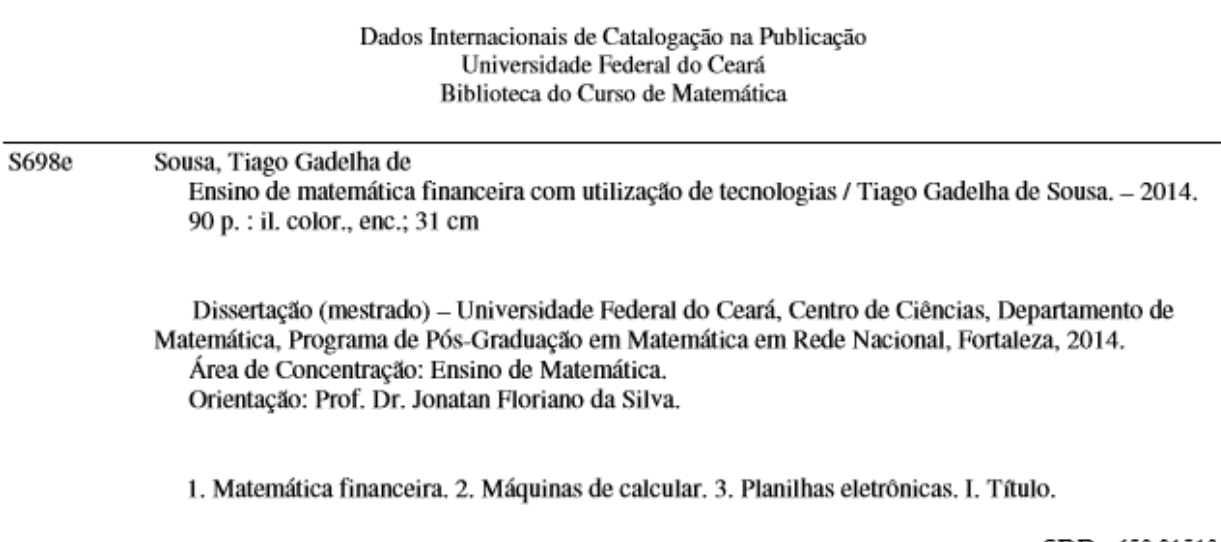

# TIAGO GADELHA DE SOUSA

# ENSINO DE MATEMÁTICA FINANCEIRA COM UTILIZAÇÃO DE TECNOLOGIAS

Dissertação de Mestrado apresentada ao Programa de Pós-Graduação em Matemática em Rede Nacional, do Departamento de Matemática da Universidade Federal do Ceará, como requisito parcial para obtenção do título de Mestre em Matemática. Área de concentração: Ensino de Matemática.

Aprovada em: 12/04/2014.

**BANCA EXAMINADORA** 

Jonaton Flavous

Prof. Dr. Jonatan Floriano da Silva (Orientador)

Universidade Federal do Ceará (UFC)

Prof. Dr. Marcelo Ferreira de Melo

Universidade Federal do Ceará (UFC)

 $\cos \alpha$  de  $Q$ .  $U|_{U}$ eire

Prof. Dr. Jobson de Queiroz Oliveira Universidade Estadual do Ceará (UECE)

# **AGRADECIMENTOS**

Primeiramente, agradeço a Deus. Sem ele, nada faz sentido. Agradeço a minha mãe por sempre me motivar ao longo da difícil caminhada, e à minha noiva, por sua compreensão, carinho e atenção em todos os momentos complicados, mas que ao fim são gratificantes. Ao meu orientador, fica também meu agradecimento, por suas considerações e ajuda. À CAPES, por proporcionar a oportunidade de cursar este mestrado mesmo estando em exercício em sala de aula.

Por fim, agradeço aos professores, coordenador, colegas e amigos de mestrado.

#### **RESUMO**

O presente trabalho trata de um assunto extremamente importante na vida de qualquer cidadão: Matemática Financeira. No capítulo 1 é feita uma introdução juntamente com os objetivos e motivações que provocaram a realização desse trabalho. Sendo o principal motivo e foco do nosso estudo a carência de utilização, nos livros didáticos, de tecnologias como facilitadoras de aprendizagem. No capítulo 2, falamos um pouco sobre a história da moeda e consequentemente da Matemática Financeira e também tratamos dos dois regimes de capitalização existentes: contínua e descontínua. Ao longo do capítulo 3, trabalhamos os dois tipos de regime de juros: simples e composto, e posteriormente descrevemos os tipos de taxas de juros. No capítulo 4, falamos sobre os tipos de descontos e no capítulo 5, estudamos as equivalências de capitais, essencial para se entender, por exemplo, qual a melhor opção de compra (à vista ou a prazo). Em seguida, no capítulo 6, abordamos os sistemas de amortização, dando ênfase ao Sistema de Amortização Constante (SAC) e ao Sistema Francês de amortização, conhecido também como Tabela Price. Posteriormente, no capítulo 7, analisamos alguns livros didáticos e chegamos à conclusão que pouca atenção é dada à Matemática Financeira e menor ainda ao uso de tecnologias. Isso embasa a nossa motivação de propor, ao longo do capítulo 8, uma sugestão de metodologia utilizando tecnologias, a saber: calculadora simples, calculadora científica e planilha no LibreOffice Calc.

**Palavras-chave:** Tecnologias. Calculadora simples. Calculadora científica. Planilha no Libre Office Calc. Matemática Financeira.

# **ABSTRACT**

The present work is an extremely important issue in the life of every citizen: Financial Mathematics. Chapter 1 is an introduction along with the goals and motivations that led to the realization of this work. Being the main subject and focus of our study, the lack of use in textbooks, technologies as facilitators of learning. In Chapter 2, we talked a little about the history of money and hence Financial Mathematics and also treat the two-funded schemes exist: continuous and discontinuous. Throughout chapter 3, the two types of work arrangements interest: simple and compound, and then describe the types of interest rates. In Chapter 4, we talked about the types of discounts and Chapter 5, we study the equivalence of capital essential to understand, for example, what is the best option (spot or forward). Then, in Chapter 6, we cover the depreciation systems, emphasizing the Constant Amortization System (SAC) and the French system of amortization, also known as the Price Table. Later, in Chapter 7, we analyze some textbooks and concluded that little attention is paid to Financial Mathematics and less still to the use of technologies. This underlies our motivation to propose, along with Chapter 8, a suggested methodology using technologies, namely: simple calculator, scientific calculator and spreadsheet in LibreOffice Calc.

**Keywords :** Technology. Simple calculator. Scientific calculator. Libre Office Calc spreadsheet in. Financial Mathematics .

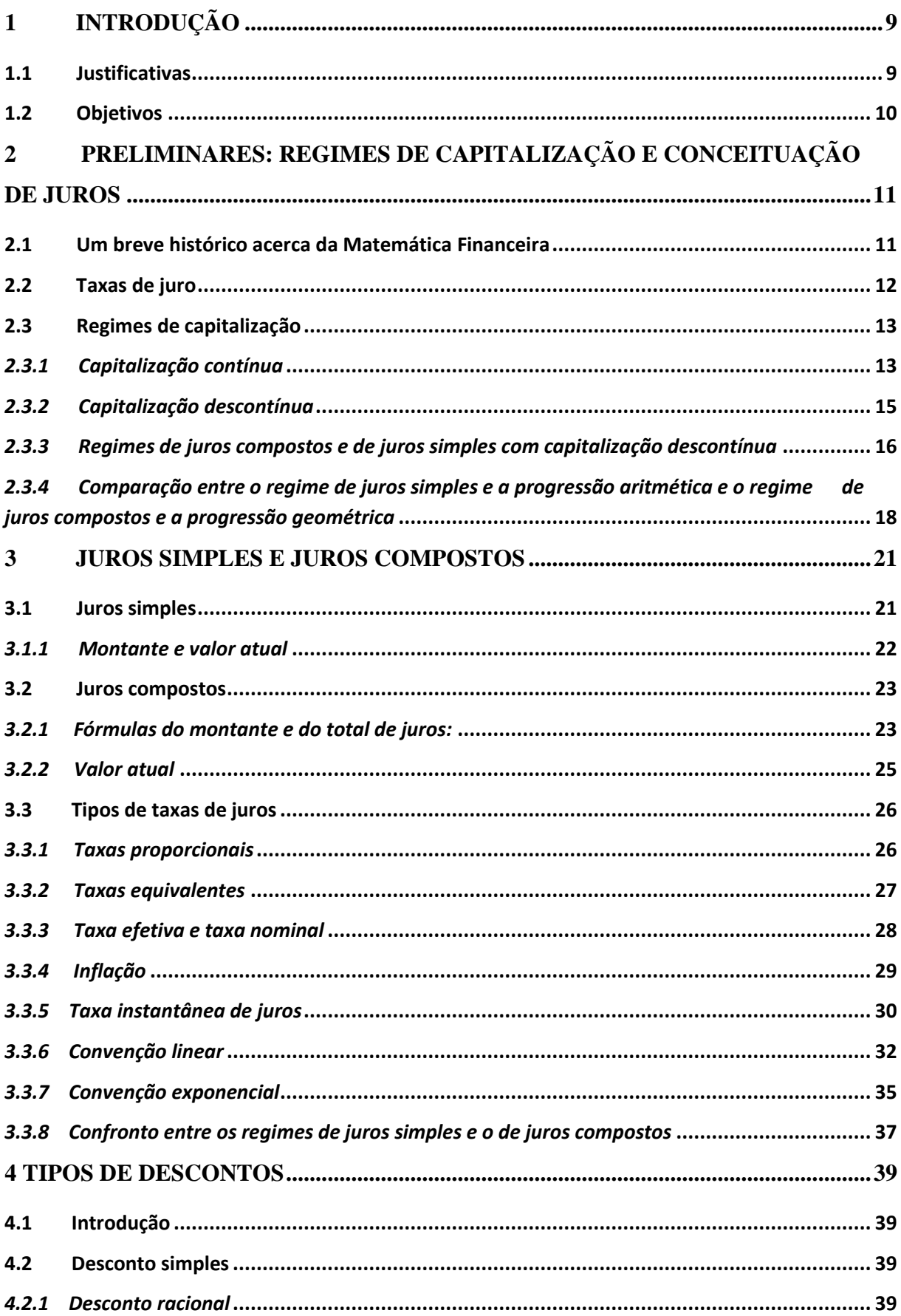

# **SUMÁRIO**

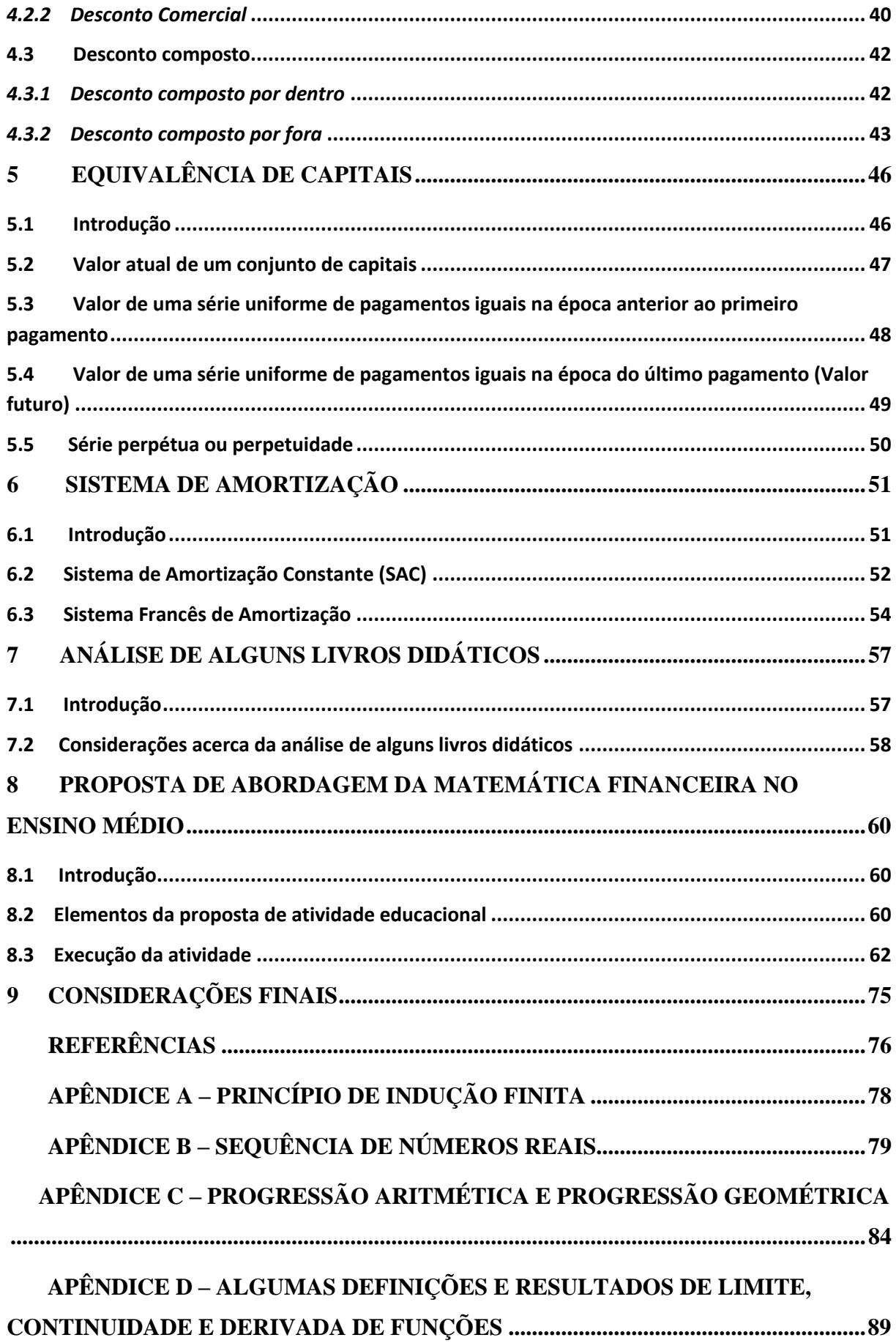

# <span id="page-9-0"></span>**1 INTRODUÇÃO**

# <span id="page-9-1"></span>**1.1 Justificativas**

É notável a presença da Matemática financeira na vida do cidadão. São comuns questionamentos do tipo: compro determinado produto à vista ou a prazo? Qual a melhor forma de pagar meu IPVA? Utilizo cheque especial ou pago parte do valor integral do cartão de crédito? São perguntas que muitas vezes nos fazemos. A grande questão é que na vida escolar não nos preparamos o suficiente para ficarmos aptos a lidar com situações concretas como essas. Em geral, o estudo de Matemática Financeira que temos ao longo de nossa vida escolar resume-se à aplicação direta de fórmulas em expressões que são dadas prontas e sem nenhuma dedução Matemática, sem nenhuma demonstração. As demonstrações e deduções das fórmulas facilitariam bastante o entendimento. Não se relaciona também os juros simples com a Progressão aritmética e os juros compostos com a Progressão geométrica, o que ajudaria na compreensão da diferença entre esses dois regimes de juros. Outro ponto importante, é que não se utiliza ferramentas tecnológicas de aprendizagem que contribuiriam para a compreensão e a aplicação prática desse assunto. São essas e outras questões que nos motivam a procurar uma nova abordagem para o ensino de Matemática Financeira no ensino médio, com situações contextualizadas e com o uso de ferramentas tecnológicas de aprendizagem (calculadora simples, calculadora científica e a planilha no LibreOffice Calc).

Por fim, uma observação importante é que, ao longo da parte teórica do presente trabalho, usamos conceitos de ensino superior (Equação Diferencial Ordinária, Princípio de indução Finita, limite de sequência e limite, derivada e continuidade de funções reais) para demonstrar certos resultados. Contudo, como o nosso foco é a Matemática Financeira, não aprofundamos cada um desses conceitos. No entanto, para elucidar esses tópicos, disponibilizamos um apêndice ao fim do nosso trabalho.

# <span id="page-10-0"></span>**1.2 Objetivos**

Pretendemos com este trabalho estudar e aprofundar os conhecimentos de Matemática financeira no ensino médio. Vamos relacionar o estudo de tal área com o de Progressão Aritmética e Progressão Geométrica, quando falarmos dos regimes de juros simples e de juros compostos. Além disso, ao fim de nosso trabalho, iremos usar, como ferramentas metodológicas, a calculadora simples, calculadora científica e a planilha no LibreOffice Calc para auxiliar o estudo de alguns tópicos de Matemática Financeira. No capítulo 2, vamos falar sobre os tipos de regimes de capitalização (contínua e descontínua), embora que na prática se trabalhe mais com a capitalização descontínua. No entanto, é interessante que o professor conheça esses dois tipos de regimes. No Capítulo 3, iremos tratar de juros simples, juros compostos e estudar os tipos de taxas de juros. Já no capítulo 4, trataremos dos tipos de descontos mais utilizados nas operações financeiras.

No Capítulo 5, vamos trabalhar a questão das equivalências de capitais e das anuidades, essencial para se entender a comparação entre a melhor opção de compra, à vista ou a prazo. O capítulo 6 ficará reservado para estudar as amortizações, momento em que falaremos do SAC (Sistema de amortização constante) e do sistema francês de amortização (tabela Price), conceitos importantes que o aluno deveria aprender, mas em que em geral não se estuda no ensino médio regular. Por fim, no capítulo 7, iremos analisar como se dá a abordagem do ensino de Matemática Financeira em alguns livros didáticos do ensino médio regular e no capítulo 8, aplicar os conceitos e resultados que foram vistos em situações problemas, contextualizados, utilizando a calculadora simples, calculadora científica e a planilha no LibreOffice Calc, como instrumentos de aprendizagem. Esperamos que este trabalho sirva para os professores que trabalham na educação básica como um ponto de partida para uma possível nova abordagem de ensino de Matemática Financeira.

# <span id="page-11-0"></span>**2 PRELIMINARES: REGIMES DE CAPITALIZAÇÃO E CONCEITUAÇÃO DE JUROS**

# <span id="page-11-1"></span>**2.1 Um breve histórico acerca da Matemática Financeira**

Para se entender a conceituação de Matemática Financeira, vamos primeiramente estudar um pouco a origem da moeda. Por que a necessidade de se criar a moeda? Inicialmente, as operações comerciais se baseavam na troca, ou como conhecemos também, o escambo. Baseava-se na troca entre os produtores de mercadorias em excesso. O problema desse tipo de transação é que ficava difícil dimensionar o valor de cada mercadoria, se tornando inviável saber a quantidade exata de mercadoria que deveria ser trocada. Não se sabia ao certo como obter essa equivalência. Para se resolver esse problema, pela primeira vez na Grécia se pensou em usar uma mercadoria como referência de valor. Essa mercadoria foi o boi. Daí o surgimento dos termos pecúlio, pecúnia e pecuniário (pekus, que vem do grego, significa boi). Sendo assim, todas as mercadorias passaram a ser referenciadas com a quantidade de bois. Já na Etiópia e também em Roma, foi utilizado para essa função, o sal, que originou a palavra salário. Já no papel moeda, o qual se utiliza atualmente, seu valor inicialmente era estabelecido por meio de um lastro em ouro, o que não se usa mais nos dias de hoje.

Atualmente, existe a influência de vários fatores no valor das moedas nacionais. O poder econômico que cada uma delas possui com relação às outras e a credibilidade que seus agentes econômicos lhe conferem são aspectos que interferem consideravelmente no valor de cada moeda. O grau de inflação é uma medida dessa credibilidade, o qual é manifestado em cada nação de forma particular.

A moeda tem basicamente duas funções: a primeira é que ela é um meio de pagamento, que é justamente a função inicial para a qual ela foi criada e aprimorada ao longo do tempo, objetivando facilitar as trocas. A segunda é a reserva de valor. Quando não há a necessidade pelos agentes econômicos de se adquirir produtos dos quais não possuem, é feita a venda dos excedentes e a consequente conversão em moeda. No entanto, principalmente em uma situação de inflação, isso não é muito razoável. Como alternativa, utiliza-se outras formas de reserva de valor, como imóveis e títulos de créditos, por exemplo.

Já o surgimento do crédito remete-se a letra de câmbio, visto que a mesma baseava-se no endosso feito pelo credor como forma de representação de sua cobrança. A criação das letras de câmbio além de facilitar o comércio entre as cidades motivou a criação dos primeiros bancos. Por sua vez, o primeiro grande banco que surgiu considerado mais próximo dos moldes dos bancos atuais, foi o banco de Amsterdam, fundado no ano de 1608. Concomitantemente, foram criadas as sociedades por ações e as bolsas. O Sistema Financeiro, como é considerado atualmente, é constituído pelos bancos, pelas sociedades de ações e pelas bolsas. Atrelado ao crédito, temos o tempo para o qual o tomador do empréstimo irá pagar ao credor a quantia que lhe foi concedida. Entretanto, como benefício da posse dessa quantia por esse tempo, o tomador do crédito terá que pagar uma remuneração do empréstimo do capital por esse tempo. "O juro é a remuneração do capital emprestado, podendo ser entendido, de forma simplificada, como sendo o aluguel pago pelo uso do dinheiro" (Vieira Sobrinho, 1997, p. 19).

Como motivação da relação entre o crédito, o tempo, e o juro, surgiu a necessidade de se criar a Matemática Financeira, a fim de estabelecer regras que quantifiquem os valores envolvidos nos contratos. Em suma, a Matemática financeira estuda a evolução do dinheiro ao longo do tempo.

# <span id="page-12-0"></span>**2.2 Taxas de juro**

A taxa de juro é um coeficiente que exprime o quanto determinada quantia, chamada de capital ou principal, renderá para um dado período de tempo, que pode ser dias, meses, bimestres, anos, etc. A taxa de juro pode ser entendida também como o preço pago pela utilização da unidade de capital durante o período considerado. Vale ressaltar que existem duas formas de representação da taxa de juro, que é a decimal e a forma unitária.

**Exemplo 1: (a)** Ao tomarmos um empréstimo de R\$ 100,00 durante um mês, foi cobrado um juro de R\$ 10,00. A taxa de juro cobrada será então  $\frac{10}{100} = 0,1$ (forma unitária) ou 10% (forma percentual).

**(b)** Analogamente, se tomarmos um empréstimo de R\$ 100,00 e pagarmos R\$ 24,00 de juro em 12 meses, a taxa de juro será  $\frac{24}{100}$  = 0,24 em 12 meses ou equivalentemente, 0,24 ao ano, ou na forma percentual, 24% ao ano.

# <span id="page-13-0"></span>**2.3 Regimes de capitalização**

Podemos dizer que o regime de capitalização é forma pela qual ocorre o processo de formação do juro. Vamos separar em dois casos: capitalização contínua e capitalização descontínua.

# <span id="page-13-1"></span>*2.3.1 Capitalização contínua*

Seja  $C_t$  o valor do capital em um dado instante t. Vamos representar o juro sofrido por  $C_t$  entre os intervalos de tempo t e t +  $\Delta t$  por  $\Delta C_t$ . Podemos definir a taxa média de juros como sendo a razão  $\delta_{\rm m}$ = Δ C  $\frac{\overline{c_t}}{\Delta t} = \frac{\Delta}{C_1}$  $\frac{\Delta C_t}{C_t \Delta t}$ . Com isso, tomando-se o limite com  $\Delta t \rightarrow 0$ , definimos a taxa instantânea de juro (representada pela letra δ), por unidade de tempo e na forma unitária, por

$$
\delta = \frac{dC_t}{C_t \cdot dt},
$$

que equivale a

$$
dC_t = \delta. C_t \cdot dt. \tag{1}
$$

(Equação diferencial de 1ª ordem. Para mais detalhes veja [6] ou [8]).

Em termos aproximados, podemos dizer que a equação acima nos diz que  $dC_t$  é diretamente proporcional ao capital  $C_t$  e ao intervalo de tempo infinitesimal dt, sendo  $\delta$  a constante de proporcionalidade.

De forma equivalente, a equação (1) torna-se,

$$
\frac{dC_t}{C_t} = \delta. dt,
$$
  
ln C<sub>t</sub> =  $\delta$ . t + k, (2)

em que k é um constante de proporcionalidade, com  $k \in \mathbb{R}$ .

Para determinarmos o valor de k, sabemos que para  $t = 0$ ,  $C_t = C_0$ , que é o capital inicial. Assim, para  $t = 0$ ,

$$
\ln C_0 = \delta. \ 0 + k.
$$

Isto é,

 $k = ln C_0$ 

A equação (2) torna-se então

$$
\ln C_t = \delta. t + \ln C_0
$$

ln C<sub>t</sub> - ln C<sub>0</sub> =  $\delta$ . t

$$
\ln\frac{C_t}{C_0} = \delta. t
$$

Agora, aplicando a definição de logaritmo, teremos:

$$
\frac{C_t}{C_0}=e^{\delta.t},
$$

em que e é o número de Napier. (veja [8] ou apêndice B). Finalmente, a equação ficará na seguinte forma:

$$
C_t = C_0 \cdot e^{\delta \cdot t} \tag{3}
$$

Em que Ct é uma função contínua (para mais detalhes de função contínua veja [10] ou apêndice D) e de crescimento exponencial.

 $C_t$  representa o montante, que é o capital inicial acrescido dos juros, na época t, referente ao capital inicial  $C_0$ , no regime de capitalização contínua e a uma taxa δ.

O juro, referente ao acréscimo no capital entre as épocas 0 e t será dado por:

$$
J(0,t) = C_t - C_0 = C_0 \cdot e^{\delta \cdot t} - C_0
$$

$$
\mathbf{J}(0,\mathbf{t}) = \mathbf{C}_0 \cdot (e^{\delta \cdot \mathbf{t}} - 1). \tag{4}
$$

## <span id="page-15-0"></span>*2.3.2 Capitalização descontínua*

Na capitalização descontínua, por convenção, forma-se o juro somente no fim de cada período de tempo para o qual se refere à taxa de juro. Ao término de cada período, o capital sofrerá um acréscimo que é diretamente proporcional a esse capital. O fator de proporcionalidade é a taxa i de juro. Em outras palavras, seja  $C_t$  o capital na época t. Passado um período a que se refere a taxa i, isto é, para t+1, o capital sofrerá um acréscimo, que indicaremos por  $\Delta C_t$ , e será dado por  $\Delta C_t = i$ .  $C_t$ , em que a taxa i está na forma unitária.

Assim, na época t+1, teremos:

 $C_{t+1} = C_t + \Delta C_t = C_t + iC_t = C_t (i+1)$ 

Para  $t = 0, 1, 2, \ldots, t-2, t-1$  teremos

 $C_1 = C_0$  (i+1)

 $C_2 = C_1 (i+1)$ 

 $C_3 = C_2$  (i+1)

- **. .**
- **. .**
- **. .**

 $C_{t-1} = C_{t-2}$  (i+1)

$$
C_t=C_{t\text{-}1}\ (i{+}1)
$$

Multiplicando membro a membro essas igualdades e cancelando os termos iguais, vamos obter:

$$
C_t = C_0 \cdot (1+i)^t. \tag{5}
$$

Já o total de juros, que corresponde ao acréscimo de capital sofrido entre as épocas 0 e t, será dado por:

$$
J(0,t) = C_t - C_0 = C_0 \cdot (1+i)^t - C_0 = C_0 \cdot [(1+i)^t - 1].
$$
\n(6)

## <span id="page-16-0"></span>*2.3.3 Regimes de juros compostos e de juros simples com capitalização descontínua*

Seja  $C_0$  o capital inicial. Pela fórmula (5), após um período de tempo a que se refere a taxa i, o montante será  $C_1 = C_0 (1+i)^1 = C_0 + C_0$ . i =  $C_0 + J(0,1)$ . Interpretando essa igualdade, o montante na época 1 é igual ao capital inicial mais os juros durante um período a que se refere a taxa i. Analogamente, para  $t = 2$ , teremos:

 $C_2 = C_0 (1+i)^2 = C_0$ .  $(1+i)$ .  $(1+i) = C_1$ .  $(1+i) = [C_0 + J(0,1)]$ .  $(1+i) = C_0$ .  $(1+i) + [J(0,1)](1+i)$  $= C_1 + [J(0,1)] \cdot (1+i).$ 

Novamente, interpretando essa última igualdade, o montante na época 2 será igual ao montante na época 1, acrescido do total de juros formados no fim do período anterior. Os juros formados ao fim de um período vão render juros no período seguinte. Esse tipo de regime é conhecido como juros compostos. Daí, a expressão tão conhecida nos juros compostos: "juros sobre juros". Os juros formados ao fim de cada período são incorporados também ao capital do início do período para formar juros no período seguinte.

Agora no regime de juros simples, apenas o capital inicial renderá juros. Os juros formados ao final de cada período não são incorporados ao capital para formar juros no período seguinte. Vejamos como funciona:

Seja  $C_0$  o capital inicial e i a taxa de juro. No primeiro período, apenas  $C_0$  renderá juros, assim, o montante  $C_1$ , de acordo com a equação (5), será:

$$
C_1 = C_0
$$
.  $(1+i)^1 = C_0 + C_0i = C_0 + J(0,1)$ .

Para o mês seguinte, o capital que renderá juros será  $C_1$ - J $(0,1) = C_0$ .

Vamos analisar o intervalo de tempo entre os períodos 1 e 2. Para efeito de juro, apenas o capital  $C_0$  renderá juros e como entre os períodos 1 e 2, temos apenas um período a que se refere a taxa, o montante  $C_2$  entre os períodos 1 e 2 vai ser dado por:

 $\vec{C}_2 = C_0$ . (1+i). Sendo assim, os juros formados nesses períodos serão:

$$
J(1,2) = C_2 - C_0 = C_0 \cdot (1+i) - C_0 = iC_0 = J(0,1).
$$

Ao fim do período 2, teremos um montante  $C_2$  dada por:

$$
C_2 = C_0 + J(0,1) + J(1,2) = C_0 + iC_0 + iC_0 = C_0. (1+2i).
$$

Analogamente, o capital que renderá juros no terceiro período será o montante  $C_2$ descontado dos juros acumulados nos dois períodos anteriores. Assim, esse capital vai ser:

$$
C_2 - J(0,1) - J(1,2) = C_0 \cdot (1+2i) - iC_0 - iC_0 = C_0.
$$

Da mesma forma como fizemos anteriormente, os juros rendidos entre os períodos 2 e 3 serão:

 $J(2,3) = i$ .  $C_0 = J(0,1)$ .

Sendo assim, para o montante ao fim do terceiro período, teremos:

$$
C_3 = C_0 + J(0,1) + J(1,2) + J(2,3) = C_0 + iC_0 + iC_0 + iC_0 = C_0 \cdot (1+3i).
$$

Por **indução finita** (para mais detalhes veja [10] ou [19] ou apêndice A), o resultado vale em geral para a época  $t = k \ge 1$ , com  $t \in IN$ . De fato, para  $t = 1$ , sabemos que,

 $C_1 = C_0$ . (1+i).

Suponha que o resultado vale para  $t = k$  (hipótese de indução). Vamos provar que o resultado vale também para t = k+1 (tese de indução).

Como o resultado vale para  $t = k$ , então:

 $C_k = C_0$ . (1 + ik).

No entanto, sabemos que entre os períodos  $k$  e  $k+1$ , apenas  $C_0$  renderá juros. Assim,

 $C_{k+1} = C_k + i C_0$  e por hipótese de indução, sabemos que  $C_k = C_0$ . (1 + ik).

Portanto,  $C_{k+1} = C_0$ .  $(1 + ik) + i C_0 = C_0 + C_0$ . i.k + i.  $C_0$ 

 $C_{k+1} = C_0 + i.C_0$ . (k+1).

 $C_{k+1} = C_0$ . [(1+i). (k+1)].

Isto é, o resultado vale para  $t = k+1$ . Portanto, pelo princípio de indução finita, o resultado vale para todo  $t \in IN$ , isto é,

$$
C_t = C_0 \cdot (1+it). \tag{7}
$$

E os juros produzidos por  $C_0$  entre as épocas 0 e t, será dado por  $J(0,t) = C_t - C_0 =$  $C_0$ .  $(1+ it) - C_0$ . Portanto,

$$
\mathbf{J}(0,t) = \mathbf{C}_0 \quad \text{i} \quad \mathbf{t}.\tag{8}
$$

# <span id="page-18-0"></span>*2.3.4 Comparação entre o regime de juros simples e a progressão aritmética e o regime de juros compostos e a progressão geométrica*

Nesse momento, é importante salientar as relações que existem entre a progressão aritmética (P.A) e o regime de juros simples e a progressão geométrica (P.G) e o regime de juros compostos.

Sendo  $a_1$  o primeiro termo de uma P.A,  $a_n$  o n-ésimo termo e r a razão, o seu termo geral é  $a_n = a_1 + (n-1)$ .r. Já a fórmula que dá o montante a juros simples do capital  $C_0$ , a uma taxa i, e ao fim de n períodos, é dado por:

 $C_n = C_0$ .  $(1 + in) = C_0 + C_0$ . i. n.

Interpretando essa última fórmula, vemos que o capital  $C_0$  é o primeiro termo da P.A e o montante  $C_n$  é o termo de ordem n+1. A razão dessa P.A é r = i .  $C_0$ . Portanto, no regime de juros simples, vemos que o montante cresce em progressão aritmética cuja razão é dada por i  $C_0$ .

Agora para o regime de juros compostos, primeiramente vamos lembrar a fórmula que dá o termo geral  $a_n$  de uma P.G, cujo primeiro termo vale  $a_1$  e a razão q. Teremos então:  $a_n = a_1 q^{n-1}.$ 

٠

No regime de juros compostos, sendo  $C_0$  o capital inicial, i a taxa de juro e n o número de períodos a que se refere a taxa, o montante  $C_n$ , após esses n períodos é dado por:

 $C_n = C_0(1+i)^n$ .

Da mesma forma com fizemos no regime de juros simples, veja que  $C_0$ corresponde ao primeiro termo da P.G e o montante  $C_n$  o termo de ordem n+1. Sendo assim, o montante C<sub>n</sub>, no regime de juros compostos, cresce conforme uma progressão geométrica de razão  $q = i + 1$ .

Exemplo: Considere que temos determinado capital inicial  $C_0$ . Se considerarmos uma taxa de juros de 10% por período, ao fim de quantos períodos o capital inicial dobrará, considerando os dois tipos de regimes de capitalização.

**Solução:** (I) Primeiramente, se a capitalização for contínua, sabemos que de acordo com a equação (3),  $C_t = C_0$ .  $e^{\delta \cdot t}$ . Assim, teremos:

 $2C_0 = C_0$ .  $e^{0,1.1}$ , em que  $\delta = 10\% = 0,1$ . Logo,

 $2 = e^{0.1 \cdot t}.$ 

Aplicando o logaritmo neperiano, vamos obter:

$$
\log_e 2 = \log_e e^{0.1 \cdot t}
$$
  

$$
\log_e 2 = 0.1 \cdot t
$$
  

$$
\log_e 2 = \frac{t}{10}
$$
  

$$
t = 10 \cdot \log_e 2
$$
  

$$
t \approx 10 \cdot 0.693
$$
  

$$
t \approx 6.93 \text{ periods.}
$$

(II) Agora para a capitalização descontínua a juros compostos, teremos, pela equação (5),

$$
C_t = C_0 \cdot (1+i)^t
$$
  
2C<sub>0</sub> = C<sub>0</sub> \cdot (1+0,1)<sup>t</sup>

 $2=(1,1)^t$ 

 $\log 2 = \log 1.1^t$ 

 $t = \frac{1}{14}$  $\frac{10g}{\log 1.1} \approx 7$ , 27 períodos (para que esse valor racional seja aceito, é necessário que adotemos a chamada convenção exponencial. Ao fim do Capítulo 3 faremos a dedução dessa convenção, assim como a convenção linear).

(III) Para o regime de juros simples com capitalização descontínua, utilizando a fórmula (7),

 $C_t = C_0$ . (1+it)

 $2C_0 = C_0$ .  $(1+0,1.t)$ 

 $C_0 = C_0$ . 0,1.  $t \implies 1 = 0,1$ .  $t \implies t = 10$  períodos.

## <span id="page-21-0"></span>**3 JUROS SIMPLES E JUROS COMPOSTOS**

### <span id="page-21-1"></span>**3.1 Juros simples**

Pelo que foi visto no capítulo 2, sabemos que dado um capital inicial ou principal C, i a taxa de juro e n o número de períodos a que se refere a taxa, os juros produzidos ao fim de n períodos, a taxa i, será dado conforme a equação (8), por:

$$
J = Cin.
$$
 (9)

Em que a taxa i esta sob a forma unitária. Caso usemos a forma centesimal para a taxa de juros, a equação (9) torna-se:

$$
J = \frac{\text{Cin}}{100}.\tag{10}
$$

Nas equações (9) e (10), o período deve estar na mesma unidade de tempo a que se referir a taxa de juro.

**Exemplo 1:** Determine o total de juros de um empréstimo tomado no valor de R\$ 20 000,00 à taxa de 60% ao ano por um período de 3 anos.

#### **Solução:**

Usando a equação (9), a taxa de juro na forma unitária será i =  $60\% = \frac{60}{100} = 0,6$ . Assim,

J = Cin = 20 000 . 0,6 . 3 = 36 000,00.

**Exemplo 2:** Considere agora a seguinte situação: suponha que um empréstimo de R\$ 2000,00 seja feito em um prazo de um ano, à taxa de 20% ao ano. Se o empréstimo for quitado antes do tempo, digamos em 8 meses, qual será o total de juros pago pelo tomador do empréstimo?

**Solução:** Sabemos que no regime de juros simples os juros só são formados ao fim de cada período. Neste problema, os juros só seriam formados ao fim de um ano, segundo a taxa de 20%. No entanto, seria um contrassenso o tomador do empréstimo não pagar juros. Para isso, vamos admitir, ou convencionar, que o juro siga uma lei linear.

Isto é, o juro produzido segundo uma fração própria  $\frac{p}{q}$  do período, com p< q, será p  $\frac{p}{q}$  do juro que seria produzido ao fim do período. Portanto, os juros serão J = 2000 . 0,2 .  $\frac{8}{12}$   $\cong$ 266, 67.

#### <span id="page-22-0"></span>*3.1.1 Montante e valor atual*

Sabemos que o montante de uma aplicação corresponde ao capital acrescido dos juros. Assim, considerando o montante  $C_n$  correspondente na época n, os juros da aplicação do capital C, segundo uma taxa i, dado por  $J = Cin$ , então:

$$
C_n = C + J = C + Cin = C(1 + in).
$$
\n(11)

**Exemplo 1:** Determine a quantia que deve ser aplicada em uma instituição financeira que paga juros a taxa de juros simples de 8% ao ano para que se obtenha R\$ 1000,00 ao fim de 4 anos.

**Solução:** Utilizando a fórmula (11), teremos:

$$
C_n = C(1+i n)
$$

$$
1000 = C(1+0,08.4)
$$

 $1000 = 1,32$  C

$$
Logo, C = \frac{1000}{1,32} \cong 757, 58.
$$

Suponha que tínhamos que fazer um pagamento vencível em uma data futura. Se quitarmos o pagamento na data de hoje, qual é o valor que teremos que pagar? Ao valor correspondente a data futura, daremos o nome de valor nominal (N). E para o valor da data de hoje daremos o nome de valor atual (V). O valor atual é tal que, se colocado a render juros na data de hoje, segundo a taxa i, e durante o espaço n de tempo a que se refere a taxa i, dará o montante igual ao valor nominal, na data do vencimento. Assim,

$$
N = V (1 + in).
$$
  
Isto é,  $V = \frac{N}{1 + in}.$  (12)

**Exemplo 2**: Qual o valor que se deve aplicar hoje para se obter o montante de R\$ 8.000,00, daqui a 6 meses, a uma taxa de juros de 4% ao mês.

**Solução:** Utilizando a equação (12), teremos,

$$
V = \frac{8000}{1 + 0.04.6} = \frac{8000}{1.24} \approx 6451,51
$$

#### <span id="page-23-0"></span>**3.2 Juros compostos**

A grande diferença do regime de juros compostos com relação ao regime de juros simples é que os juros obtidos ao fim de cada período a que se refere à taxa são incorporados ao capital para render juros no período seguinte. Nesse caso, não só o capital rende juros, os juros também produzem juros. Na prática, no sistema financeiro, as instituições só trabalham com o regime de juros compostos. Ao final deste capítulo, veremos o porquê.

#### <span id="page-23-1"></span>*3.2.1 Fórmulas do montante e do total de juros:*

**Teorema 1:** O total de juros obtidos por um capital inicial  $C_0$  a uma taxa i e ao fim de n períodos a que se refere a taxa é dado, para todo n ∈ IN, por

$$
J_n = C_0 [(1+i)^n - 1].
$$
 (13)

#### **Prova:**

Para n = 1, teremos que  $J_1 = iC_0 = C_0$ .  $[(1+i) -1] = C_0$ .  $[(1+i)^{1}-1]$ . Logo, o resultado vale para  $n = 1$ . Para  $n = 2$ , teremos os juros produzidos por  $J_1$  e por  $C_0$ :

 $J_2 = J_1 + i(J_1 + C_0) = J_1 + iJ_1 + iC_0 = iC_0 + i$ .  $iC_0 + iC_0 = C_0[2i+i^2] = C_0[1+2i+i^2-1] =$  $C_0[(1+i)^2-1]$ .

Portanto, também vale para n = 2. Assim, suponha que o resultado vale para n =  $t \ge 2$ (hipótese de indução). Provemos que vale para  $n = t+1$  (tese de indução). De fato, para n =  $t+1$ , vem:

$$
J_{t+1} = J_t + i(J_t + C_0) = J_t + iJ_t + iC_0.
$$

Pela hipótese de indução,  $J_t = C_0 [(1+i)^t - 1]$ . Logo,

$$
J_{t+1} = C_0 [(1+i)^{t} - 1] + i C_0 [(1+i)^{t} - 1] + i C_0
$$
  
\n
$$
J_{t+1} = C_0 \{ (1+i)^{t} - 1 + i[(1+i)^{t} - 1] + i \}
$$
  
\n
$$
J_{t+1} = C_0 \{ (1+i)^{t} - 1 + i(1+i)^{t} - i + i \} = C_0 [(1+i)^{t} + i(1+i)^{t} - 1]
$$
  
\n
$$
J_{t+1} = C_0 [(1+i)^{t} (1+i) - 1]
$$
  
\n
$$
J_{t+1} = C_0 [(1+i)^{t+1} - 1].
$$

Portanto, o resultado vale para  $n = t+1$ . Assim, por indução finita, vale para todo número natural. O termo  $(1+i)^n$  é chamado de fator de capitalização.

**Corolário 1:** O montante obtido por um capital inicial  $C_0$  a uma taxa i e ao fim de n períodos a que se refere a taxa é dado, para todo n ∈ IN, por

$$
C_n = C_0 \left(1 + i\right)^n. \tag{14}
$$

# **Prova 1:**

Sabemos que o montante de uma aplicação que rende juros corresponde ao capital inicial  $C_0$ adicionado dos juros devidos a aplicação. Assim, no caso do regime de juros compostos, a uma taxa i, teremos a expressão do montante  $C_n$ , ao fim de n períodos a que se refere a taxa i, dado por:

$$
C_n = C_0 + J_n = C_0 + C_0 [(1+i)^n - 1] = C_0 [(1+i)^n - 1+1]
$$
. Assim,

$$
C_n = C_0 (1+i)^n.
$$

**Prova 2:** Sabemos que no regime de juros compostos cada montante C<sub>n</sub> após n períodos é tal que  $C_n = C_{n-1} + iC_{n-1} = (1+i)C_{n-1}$ , com  $n \ge 1$ . Isto é,  $C_0$ ,  $C_1$ ,  $C_2$ ,..., $C_{n-2}$ ,  $C_{n-1}$ ,  $C_n$  representa uma progressão geométrica de razão i+i. O termo geral C<sub>n</sub>, isto é, o montante após n períodos, será dado então por  $C_n = C_0 (1+i)^n$ . De fato, temos que:

$$
\frac{C_1}{C_0} = \frac{C_2}{C_1} = \dots = \frac{C_{n-1}}{C_{n-2}} = \frac{C_n}{C_{n-1}} = (1+i)
$$

Multiplicando essas n igualdades e fazendo o cancelamento dos termos iguais vamos obter o resultado, ou seja,

 $C_n = C_0 (1+i)^n$ .

Observação: Podemos também demonstrar que  $C_n = C_0(1 + i)^n$  utilizando a prova 2 e posteriormente, para provar o Teorema 1, teremos:

$$
C_n = C_0 + J_n
$$
, isto é,

$$
J_n = C_n - C_0 = C_0 (1+i)^n - C_0
$$

 $J_n = C_0 [(1+i)^n - 1].$ 

A justificativa de utilizar a prova por indução foi enfatizar a forma de regime de juros compostos: os juros obtidos ao fim de cada período são incorporados ao capital para render juros no período seguinte. No entanto, destacamos que essa última demonstração é mais simples e direta, sendo mais viável para ilustrar para um aluno de Ensino Médio.

## <span id="page-25-0"></span>*3.2.2 Valor atual*

Suponha que tenhamos que pagar certa quantia, que chamamos de valor nominal e representamos pela letra N, com vencimento em uma determinada data futura. Se quisermos honrar esse compromisso antes do vencimento, pagaremos um valor, chamado de valor de resgate ou valor atual, que será representado pela letra V. O valor atual V é tal que, considerando a taxa de juros especificada, geralmente a corrente da data em que se calcula o valor atual, produz um montante na data de vencimento igual ao valor nominal do pagamento. Isto é, considerando V o valor atual, N o valor nominal, i a taxa de juros compostos por período e uma data n correspondente a n períodos antes do vencimento do compromisso de valor nominal N, então o valor atual V é tal que:

$$
V (1+i)^{n} = N
$$
  
\n
$$
V = \frac{N}{(1+i)^{n}} = N \cdot (1+i)^{-n}.
$$
 (15)

Observação: Importante que frisemos que, por influência da taxa de juros, o dinheiro varia com o tempo. Daí as denominações: valor atual e valor nominal.

Exemplo: João Pedro tem que honrar um compromisso no valor de R\$ 65.539,80 daqui a 4 meses. Supondo uma taxa de juros compostos de 7% ao mês, determine o valor que ele irá pagar se decidir quitar sua dívida na data de hoje.

## **Solução:**

O que queremos saber é o valor que João Pedro irá pagar na data de hoje, isto é, o valor atual. Pela fórmula (15), teremos:

$$
V = \frac{N}{(1+i)^n} = \frac{65539,80}{(1+0,07)^7} = \frac{65539,80}{(1,07)^7} = \frac{65539,80}{1,31079601} \approx R\$\ 50\ 000,00.
$$

Portanto, se decidir honrar seu compromisso na data de hoje, João Pedro irá pagar aproximadamente R\$ 50 000,00.

# <span id="page-26-0"></span>**3.3 Tipos de taxas de juros**

# <span id="page-26-1"></span>*3.3.1 Taxas proporcionais*

Dizemos que duas taxas  $i_1$  e  $i_2$  referentes aos períodos  $t_1$  e  $t_2$ , respectivamente, são proporcionais se a seguinte relação for satisfeita:

$$
\frac{i_1}{i_2} = \frac{t_1}{t_2},\tag{16}
$$

Em que as taxas i<sub>1</sub> e i<sub>2</sub> podem estar na forma unitária ou não.

**Exemplo:** As taxas de 10 % a.b (ao bimestre) e 60% a.a (ao ano) são proporcionais. De fato, veja que:

i  $\frac{i_1}{i_2} = \frac{1}{6}$  $\frac{10\%}{60\%} = \frac{0}{0}$  $\frac{0,1}{0,6} = \frac{1}{6}$  $\frac{1}{6} = \frac{2}{12}$  $\frac{2}{12} = \frac{t}{t}$  $\frac{t_1}{t_2}$ .

Portanto, as taxas 10 % a.b e 60% a.a são proporcionais.

Seja i uma taxa relativa a um período t e i(<sub>k</sub>) uma taxa referente à fração  $\frac{1}{k}$  do período t. Pela relação (16), i e i( $_k$ ) são proporcionais se:

$$
\frac{i}{i_{(k)}} = \frac{t}{\frac{t}{k}}.
$$
  
Isto é,  $i_{(k)} = \frac{i}{k}.$  (17)

Para o exemplo anterior, observe que em um ano temos 6 bimestres. Assim,  $i(k) = i(6) = 10$  % a.b e  $i = 60\%$  a.a e nesse caso,

$$
i_{(6)} = \frac{i}{6} = \frac{60\%}{6} = 10\%.
$$

#### <span id="page-27-0"></span>*3.3.2 Taxas equivalentes*

Duas taxas i e i<sub>k</sub>, referentes aos períodos t e  $\frac{1}{k}$ , respectivamente, são equivalentes, se produzem, para um dado capital, um mesmo montante em um mesmo prazo de aplicação.

Temos dois casos a considerar. Primeiro, nos juros simples, se tomarmos um capital inicial  $C_0$  e as taxas equivalentes i e i<sub>k</sub>, então, para um mesmo período de aplicação, teremos o mesmo montante. De acordo com a fórmula (11), para 1 período a que se refere à taxa maior i temos k períodos a que se refere à taxa menor  $i_k$ . Assim, considerando o prazo de aplicação igual a um período a que se refere à taxa maior i, isto é, para  $t = 1$ ,

 $C_0(1+i.1) = C_0(1+i_k.k)$ . Cancelando o termo  $C_0$  em ambos os membros da igualdade, teremos:

$$
1 + i = 1 + ik.k
$$
  

$$
ik = \frac{i}{k}.
$$
 (18)

Portanto, no regime de juros simples, taxas equivalentes são proporcionais.

Vamos analisar agora a situação em que temos o regime de juros compostos. Utilizando a fórmula (14) do montante a juros compostos, teremos, para 1 período a que se refere à taxa maior i, k períodos a que se refere à taxa menor i<sub>k</sub>, para certo capital inicial  $C_0$  e durante um período a que se refere o prazo de aplicação da taxa maior i. Então se i e i<sub>k</sub> são equivalentes, vamos obter:

$$
C_0 (1+i)^1 = C_0 (1+i_k)^k
$$

Dividindo a equação acima por  $C_0$ , decorre:

$$
(1+i_k)^k = (1+i)
$$

$$
i = (1 + i_k)^k - 1.
$$
 (19)

$$
i_k = (1 + i)^{\frac{1}{k}} - 1.
$$
 (20)

**Exemplo:** Determine a taxa bimestral equivalente à taxa de 18% a.a, considerando os dois tipos de regimes de capitalização: simples e composta.

#### **Solução:**

(I) Juros simples: Pela fórmula (18), sendo i = 18 % a.a, então i<sub>k</sub> =  $\frac{1}{k}$  $\frac{i}{k}$ . Assim,  $i_k = i_6 = \frac{i}{6}$  $\frac{1}{6} = \frac{1}{6}$ 6  $= 3\% = 0.03$ .

(II) Juros compostos: Utilizando a fórmula 20, teremos  $i_k = (1 + i)^{\frac{1}{k}} - 1$ , isto é, para  $k = 6$ , obtemos:  $i_6 = (1 + 0.18)^{\frac{1}{6}} - 1 = 1.18^{\frac{1}{6}} - 1 \approx 1.0279697 - 1 \approx 0.028 = 2.8\%$  a.b.

# <span id="page-28-0"></span>*3.3.3 Taxa efetiva e taxa nominal*

Antes de tudo, falaremos de taxa efetiva e taxa nominal somente para o regime de juros compostos, uma vez que taxas equivalentes são proporcionais. Assim, as taxas são sempre efetivas no regime de juros simples.

Para ilustrar a diferença entre as taxas efetiva e nominal, no regime de juros compostos, consideremos as seguintes situações:

(I) Paulo irá aplicar certa quantia a uma taxa de 12% a.a, com capitalização anual, por um prazo de três anos.

Nesta situação, podemos dizer que a taxa de 12% a.a é um taxa efetiva, visto que o período de capitalização, corresponde ao período a que se refere a taxa. Para efeito de formação do montante, utilizaremos a taxa de 12% a.a.

(II) Agora Paulo irá aplicar, em outra instituição financeira, certa quantia que rende juros a uma taxa de 12 % a.a, mas com capitalização bimestral. Nesse caso, a taxa de 12 % é dita nominal. A taxa que realmente teremos que utilizar para efeito de formação do montante será a taxa anual equivalente à taxa de 2% a.b (ao bimestre). Assim, essa taxa será pela fórmula (19):

$$
\mathbf{i} = (1+\mathbf{i}_k)^k - 1
$$

$$
i = (1+i6)6 - 1 = (1+2\%)6 - 1 = (1+0,02)6 - 1 = 1,026 - 1 \cong 0,12616 \cong 12,62\%.
$$

Em geral, dada uma taxa nominal, que indicaremos por  $j_k$ , com k períodos de capitalização ao longo do período a que ela se refere, então sua taxa efetiva, indicada por  $i_k$ , será dada por:

$$
i_k = \frac{j_k}{k}.
$$

Portanto, pela fórmula (19), teremos:

$$
i = (1 + ik)k - 1
$$
  
\n
$$
i = (1 + \frac{ik}{k})k - 1.
$$
 (21)

Para efeito de capitalização, essa é a taxa que iremos utilizar (taxa efetiva), em vez da taxa j<sub>k</sub> (taxa nominal).

# <span id="page-29-0"></span>*3.3.4 Inflação*

Podemos dizer que a inflação é a elevação persistente e generalizada no valor dos preços. Esse aumento é medido por um índice de preços e a taxa de inflação mede justamente a taxa de crescimento do índice de preços.

Para entendermos melhor, vejamos a seguinte situação: Paulo Jorge investiu seu capital a uma taxa de juros de 30% ao ano, em um ano em que a inflação foi de 25%.

A priori, poderíamos pensar que o poder de compra de Paulo Jorge aumentou em 30%. No entanto, devido à inflação, o valor do real sofreu uma redução. A taxa de 30% ao ano corresponde à taxa aparente de juros de Paulo Jorge. Digamos que no início do ano em questão, com o capital C, Paulo Jorge conseguia comprar x unidades de certo artigo com preço unitário igual a p. Ao fim do ano, o capital passou a ser 1,3C e o preço do artigo 1,25p a unidade. Portanto, Paulo Jorge poderá comprar  $\frac{1.56}{1.25p} = 1.04$  x = x + 0.04x = (x + 4%x) artigos. O poder de compra de Paulo aumentou apenas 4% no referido ano. Dizemos que a taxa de 4% é chamada de taxa real de juros.

A rigor, temos o seguinte resultado:

#### **Teorema 2:**

Seja i<sub>aparente</sub> a taxa aparente de juros, i<sub>real</sub> a taxa real de juros e i<sub>inflação</sub> a taxa de inflação, em que todas se referem ao mesmo período de tempo. Assim, temos a relação:

$$
1 + i_{\text{aparente}} = (1 + i_{\text{inflação}})(1 + i_{\text{real}}). \tag{22}
$$

## **Prova:**

Se certo capital C compravam  $x = \frac{c}{p}$  artigos de preço p, então  $(1 + i_{\text{aparente}})C$  compraram

(  $\frac{1 + \text{Laparente}}{(1 + \text{Liplace}^2)}$  artigos de preço  $(1 + \text{Liplace}^2)$ p. Portanto, a taxa real de crescimento, será:

$$
i_{\text{real}} = \frac{\frac{(1 + i_{\text{aparente}})C}{(1 + i_{\text{inflac},\delta 0})P} - \frac{C}{p}}{\frac{C}{p}} = \frac{(1 + i_{\text{aparente}})}{(1 + i_{\text{inflac},\delta 0})} - 1
$$

Portanto,  $1 + i_{\text{real}} = \frac{1}{2}$  $\frac{1+1}{(1+i)$  aparente), donde 1+  $i$ <sub>aparente</sub> = (1+  $i$ <sub>inflação</sub>)(1+  $i$ <sub>real</sub>).

Agora vamos ver as situações em que o prazo de aplicação de um dado capital não é um número inteiro de períodos a que se refere à taxa de juros. Como vimos, na capitalização descontínua os juros só são formados ao fim de cada período de capitalização. Diante disso, teríamos um problema para calcular o total de juros nessa situação. Para sanar esse entrave, na prática são usadas duas convenções: linear e exponencial.

## <span id="page-30-0"></span>*3.3.5 Taxa instantânea de juros*

Quando o número de conversões ao longo do período a que se refere à taxa nominal for infinito, teremos a situação de capitalização instantânea ou contínua e podemos definir nesse caso a taxa instantânea de juros, indicado pela letra δ. Podemos escrever:  $\delta = \lim_{k \to \infty} j_k$ ., (para saber mais, veja [8] ou apêndice D). Observe como obter essa taxa:

Utilizando a fórmula (21), teremos:

$$
i=(1{+}\frac{j_k}{k})^k{-}1
$$

 $\blacksquare$ 

$$
(1 + i)^{\frac{1}{k}} = \left(1 + \frac{i_k}{k}\right)
$$

$$
\frac{i_k}{k} = (1 + i)^{\frac{1}{k}} - 1
$$

$$
j_k = k \left[ (1 + i)^{\frac{1}{k}} - 1 \right].
$$

Tomando-se o limite quando k tende ao infinito, teremos:

$$
\delta = \lim_{k \to \infty} j_k = \lim_{k \to \infty} k \left[ (1+i)^{\frac{1}{k}} - 1 \right] = \lim_{k \to \infty} \frac{(1+i)^{\frac{1}{k}} - 1}{\frac{1}{k}}.
$$

Chamando a =  $(1+i) e h = \frac{1}{i}$  $\frac{1}{k}$ , o último limite se tornará:

$$
\delta = \lim_{h \to 0} \frac{a^{h-1}}{h} = \lim_{h \to 0} \frac{e^{h.lna} - 1}{h}.
$$

Seja z =  $e^{h,lna} - 1$ . Assim, ln (1+z) = h.ln a e  $\delta$  será tal que:

$$
\delta = \lim_{z \to 0} \frac{z}{\ln(1+z)} = \lim_{z \to 0} \ln a \frac{1}{\ln(1+z)^{\frac{1}{2}}} = \ln a \frac{\lim_{z \to 0} 1}{\lim_{z \to 0} \ln(1+z)^{\frac{1}{2}}}
$$
  
=  $\ln a \frac{1}{\ln \left[\lim_{z \to 0} (1+z)^{\frac{1}{2}}\right]} = \ln a \cdot \frac{1}{\ln e} = \ln a$ .  
Portanto,  $\delta = \ln(1 + i)$ . (23)

Onde usamos o fato de que  $\lim_{h\to 0} (1+h)^{\frac{1}{h}} = e$ .

De fato, calculemos os limites laterais seguintes:

$$
\lim_{h \to 0^+} (1+h)^{\frac{1}{h}} = \lim_{x \to +\infty} (1+\frac{1}{x})^x = e
$$
, em que  $x = \frac{1}{h}$ .

Da mesma forma,

$$
\lim_{h \to 0^{-}} (1+h)^{\frac{1}{h}} = \lim_{x \to -\infty} (1 + \frac{1}{x})^{x}
$$
, em que  $x = \frac{1}{h}$ .

Logo,  $lim_{h\to 0^-}$  $\frac{1}{h} = \lim_{t \to +\infty} \left(1 - \frac{1}{t+1}\right)$  $\frac{1}{t+1}$ )<sup>-t-1</sup>, em que fizemos t = -(x + 1), isto é, x =  $-(t+1)$ , com t > 0. Assim,

$$
\lim_{h \to 0^{-}} (1+h)^{\frac{1}{h}} = \lim_{t \to +\infty} (1 - \frac{1}{t+1})^{-t-1} = \lim_{t \to +\infty} (\frac{t+1}{t+1} - \frac{1}{t+1})^{-t-1} = \lim_{t \to +\infty} (\frac{t}{t+1})^{-t-1} =
$$
\n
$$
\lim_{t \to +\infty} (\frac{t+1}{t})^{t+1} = \lim_{t \to +\infty} (\frac{t+1}{t})^{t} \lim_{t \to +\infty} (\frac{t+1}{t})^{1} = \lim_{t \to +\infty} (1 + \frac{1}{t})^{t} \lim_{t \to +\infty} (1 + \frac{1}{t}) = e.1 = e.
$$

Logo, como os limites laterais existem e são iguais, então  $\lim_{h\to 0} (1+h)^{\frac{1}{h}} = e$ . Para a demonstração do número e, veja referência bibliográfica ou apêndice B (e =  $\lim_{x\to+\infty}$  (1 +  $\mathbf{1}$  $\frac{1}{x}$  $\big)^{x}$ ).

Exemplo: Considerando uma taxa de juros de 16% ao ano, no regime de capitalização composta, calcule a taxa instantânea de juros para 1 mês.

### **Solução:**

Utilizando a fórmula (23), a taxa instantânea de juros ao ano é igual a:

 $\delta = \ln(1 + i) = \ln(1 + 0.16) = \ln(1.16) = 0.1484 = 14,84%$  ao ano.

Para um período de 1 mês, a taxa instantânea de juros é igual  $\frac{14,64\%}{12} = 1,24\%$  ao mês.

## <span id="page-32-0"></span>*3.3.6 Convenção linear*

Vamos admitir que os juros devidos a um capital C por uma fração imprópria  $\frac{p}{q}$  de período a que se refere à taxa i de juros corresponde à mesma fração de juros que lhe seriam devidos ao fim do período. A formação dos juros ao longo de um período é linear. Vamos concluir que, por esta convenção, se admite a formação de juros compostos para a parte inteira do prazo e de juros simples para a parte fracionária.

Sendo assim, seja C um capital colocado para render juros segundo uma taxa i e durante uma fração própria  $\frac{p}{q}$  do período a que se refere à taxa i, então por semelhança de triângulos, conforme a figura 1 teremos:

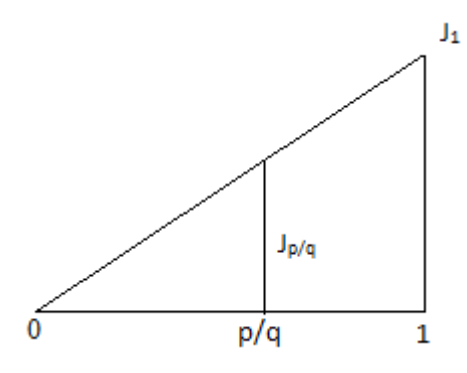

Figura 1 - convenção linear.

Fonte: Elaborada pelo autor

$$
\frac{\frac{p}{q}}{\frac{p}{q}} = \frac{I_1}{1}
$$
\n
$$
J_{\frac{p}{q}} = \frac{p}{q} \cdot J_1
$$
\n
$$
J_{\frac{p}{q}} = \frac{p}{q} \cdot C \left[ (1+i)^{1} - 1 \right] = \frac{p}{q} \cdot C \left[ (1+i) - 1 \right]
$$
\n
$$
J_{\frac{p}{q}} = \frac{p}{q} \cdot i.C.
$$
\n(24)

Agora considerando um período m =  $n + \frac{p}{q}$ , em que n é um número inteiro de períodos e  $\frac{p}{q}$  uma fração própria desse período, um capital C colocado no regime de juros compostos a uma taxa i durante o prazo m, será, de acordo com a figura 2, por semelhança de triângulos:

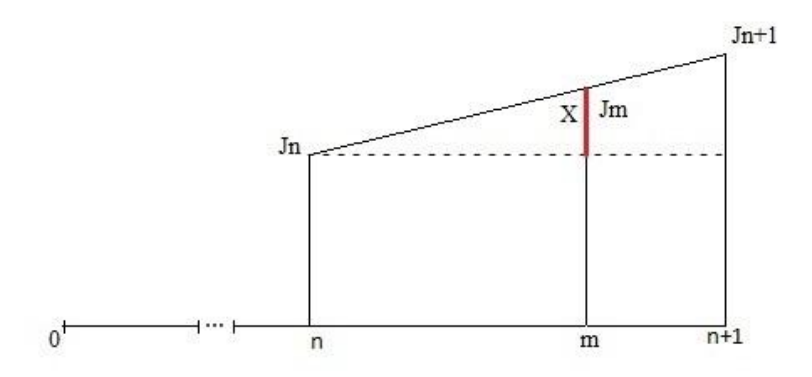

Figura 2 - convenção linear Fonte: Elaborada pelo autor

$$
\frac{J_{n+1}-J_n}{n+1-n} = \frac{J_{m}-J_n}{m-n}
$$
  
\n
$$
J_{m}-J_n = (m-n) \cdot (J_{n+1}-J_n) = \frac{p}{q} \cdot (J_{n+1}-J_n)
$$
  
\n
$$
J_m = \frac{p}{q} \cdot (J_{n+1}-J_n) + J_n.
$$

Utilizando a fórmula (13) de juros compostos, vamos obter:

$$
J_{m} = \frac{p}{q} \{C[(1+i)^{n+1} - 1] - C[(1+i)^{n} - 1]\} + C[(1+i)^{n} - 1]
$$
  
\n
$$
J_{m} = \frac{p}{q} C(1+i)^{n+1} - \frac{p}{q} C - \frac{p}{q} C(1+i)^{n} + \frac{p}{q} C + C(1+i)^{n} - C
$$
  
\n
$$
J_{m} = C\{(1+i)^{n}[\frac{p}{q}(1+i) - \frac{p}{q} + 1] - 1\}
$$
  
\n
$$
J_{m} = C[(1+i)^{n}(\frac{p}{q} + \frac{p}{q}i - \frac{p}{q} + 1) - 1]
$$
  
\n
$$
J_{m} = C[(1+i)^{n}(\frac{p}{q} + \frac{p}{q}i - \frac{p}{q} + 1) - 1]
$$
  
\n
$$
J_{m} = C[(1+i)^{n}(1+\frac{p}{q}i) - 1],
$$
\n(25)  
\n
$$
O\{J_{n} + \frac{p}{q} = C[(1+i)^{n}(1+\frac{p}{q}i) - 1].
$$

Assim, o montante  $C_m$  será, portanto:

$$
C_m = C + J_m = C + C[(1 + i)^n(1 + \frac{p}{q}i) - 1] = C + C(1 + i)^n(1 + \frac{p}{q}i) - C
$$
  
\n
$$
C_m = C(1 + i)^n(1 + \frac{p}{q}i).
$$
\n(26)

Isto é,

$$
C_{n+\frac{p}{q}} = C(1+i)^n (1+\frac{p}{q}i).
$$
 (26')

## <span id="page-35-0"></span>*3.3.7 Convenção exponencial*

A convenção exponencial é mais utilizada na prática, sendo considerada tecnicamente mais coerente que a convenção linear por empregar juros compostos para a parte inteira e para a parte fracionária do período de aplicação. Vejamos como ela funciona. Seja C um capital colocado à taxa i de juros compostos durante um prazo m =  $n + \frac{p}{q}$  $\frac{p}{q}$ . Para os n primeiros períodos, esse capital rende juros normalmente segundo a taxa i. Esses juros obtidos são incorporados ao capital formando um montante que irá render juros segundo uma taxa de juros relativa à fração  $\frac{1}{q}$  do período a que se refere à taxa i e de forma que seja equivalente à taxa i, até o fim do período m. A fórmula do total de juros da convenção exponencial é dada pela expressão:

$$
J_m = C[((1 + i)^{n + \frac{p}{q}} - 1], \tag{27}
$$

$$
\text{ou } J_{n+\frac{p}{q}} = C[(1+i)^{n+\frac{p}{q}} - 1].\tag{27'}
$$

De fato, pela fórmula (14) do montante a juros compostos, o montante final  $C_m$  é tal que:

$$
C_m = C_n(1 + i_q)^p
$$
, em que  $C_n = C(1 + i)^n$ .

Como i<sub>q</sub> e i são equivalentes, então,

$$
(1 + iq)q = (1 + i)1
$$

$$
(1 + iq) = (1 + i)1/q.
$$

Portanto,

$$
C_{\rm m} = C_{\rm n}(1 + i_{\rm q})^{\rm p} = C(1 + i)^{\rm n}[(1 + i)^{\frac{1}{q}}]^{\rm p} = C(1 + i)^{\rm n}(1 + i)^{\frac{p}{q}}
$$
  
\n
$$
C_{\rm m} = C(1 + i)^{\rm n+\frac{p}{q}},\tag{28}
$$
  
\n
$$
\text{ou } C_{\rm n+\frac{p}{q}} = C(1 + i)^{\rm n+\frac{p}{q}}.\tag{28'}
$$

De modo que os juros serão J<sub>m</sub> = C<sub>m</sub> - C = C(1 + i)<sup>n+ $\frac{p}{q}$ </sup>  $\frac{p}{q} - C = C[(1 + i)^{n + \frac{p}{q}}]$  $\overline{q}-1$
**Exemplo:** João quer aplicar um capital de R\$ 5.000,00 por um prazo de 3 meses e 15 dias à taxa de juros compostos de 4% ao mês. Para isso, ele tem duas opções de instituições financeiras: X e Y. A empresa X utiliza à convenção linear, e a empresa Y a convenção exponencial, para efeito de formação de juros. Em qual das duas opções João irá resgatar um valor maior?

**<u>Solução:**</u> Primeiramente, vamos utilizar a convenção linear. Considerando que 15 dias  $=\frac{1}{2}$  de um mês e a taxa de juros é i = 4% = 0,04, então pela fórmula (26) ou a (26'), vamos obter:

$$
C_{n+\frac{p}{q}} = C(1+i)^{n}(1+\frac{p}{q}i)
$$
  
\n
$$
C_{3+\frac{1}{2}} = 5000(1+0.04)^{3}(1+\frac{1}{2}0.04)
$$
  
\n
$$
C_{3+\frac{1}{2}} = 5000(1.04)^{3}(1+0.02) = 5000(1.124864)(1.02) = 5736.81.
$$

Agora, pela convenção exponencial, utilizando a fórmula (28'), teremos:

$$
C_{n+\frac{p}{q}} = C(1+i)^{n+\frac{p}{q}}
$$
  
\n
$$
C_{3+\frac{1}{2}} = 5000(1+0.04)^{3+\frac{1}{2}} = 5000.104^{3.5} = 5000.1147141
$$
  
\n
$$
C_{3+\frac{1}{2}} = 5735, 519.
$$

Portanto, pela convenção linear, João irá resgatar um valor ligeiramente maior em sua aplicação.

Em geral, isso sempre acontece. Para a parte inteira do período, teremos o mesmo montante para as duas convenções. No entanto, a parte fracionária faz com que a convenção linear seja mais vantajosa que a convenção exponencial. Isso se deve ao fato de que  $(1+i x)$  $> (1 + i)^x$ , para todo x ∈ (0,1) (para mais detalhes, veja [2]).

#### *3.3.8 Confronto entre os regimes de juros simples e o de juros compostos*

Para compararmos esses dois regimes de juros, vamos partir da situação inicial: Rodrigo pretende aplicar um capital de R\$ 100,00, a um taxa de juros de 10% ao mês. Em qual dos dois regimes de capitalização Rodrigo irá resgatar um valor maior?

**Solução:** Para esta situação, vamos construir a tabela abaixo, que mostra o montante para os dois regimes de capitalização:

| Epoca | Juros simples | Juros compostos |
|-------|---------------|-----------------|
|       | 100           | 100             |
|       | 110           | 110             |
|       | 120           | 121             |
|       |               | 133,1           |

Quadro 1- comparativo entre os regimes de juros simples e juros compostos

Fonte: Elaborado pelo autor

# (I) Juros simples:

Para a época 1, teremos um total de juros, utilizando a fórmula (9), dado por  $J_1 = 100$ . 0,1.1= 10. O montante será igual a  $C_1 = C + J_1 = 100 + 10 = 110$ .

Para as épocas 2 e 3, teremos o mesmo total de juros, visto que no regime de juros simples os juros incidem apenas sobre o capital inicial. Poderíamos ter calculado o total de juros utilizando a fórmula (9), para  $n = 3$ . J = Cin = 100.0,1.3 = 30.

(II) Já no regime de juros compostos, teremos, utilizando a fórmula (14), o montante na época 1 dado por  $C_1 = 100 (1+0,1)^1 = 100.1, 1 = 110$ , igual ao que encontramos no regime de juros simples. Veja que em geral isso sempre ocorre. Os dois regimes coincidem quando o prazo de aplicação corresponde à unidade de período. Para n = 2, teremos  $C_2 = 100 (1+0,1)^2 = 100.1,21$  $= 121$ . Por fim, para n = 3, teremos o montante C<sub>3</sub> = 100(1+0,1)<sup>3</sup> = 100.1,331 = 133,1. Para um prazo maior que 1 unidade de período o montante a juros compostos é maior. Observamos também que, no regime de juros simples, os montantes crescem em progressão aritmética e os montantes nos juros compostos crescem segundo uma progressão geométrica.

Agora se tivéssemos calculado o montante para um prazo que corresponde a uma fração própria do período, digamos  $\frac{1}{2}$ mês, então pelo regime de juros simples teremos um montante igual a  $(100 + 100.0, 1.0, 5) = 105$ . E no regime de juros compostos, o total de juros será  $100(1+0,1)^{0,5} = 100.1,049 = 104.9$ , valor menor que o montante obtido a juros simples. Isso se deve ao fato de que o montante a juros simples se comporta linearmente com o tempo e o montante a juros compostos segundo a convenção exponencial. A convenção exponencial produz um montante inferior ao montante produzido pela convenção linear quando o período  $\acute{\text{e}}$  inferior a uma unidade de tempo a que se refere à taxa de juros. De fato, seja  $C_0$  o capital inicial e m =  $n + \frac{p}{q}$ , então:

 $(1+i x)$  >  $(1+i)^x$ , com  $x \in (0,1)$ , conforme vimos na seção anterior.

 $(1+i\frac{p}{q})$  $\frac{p}{q}$  $\boldsymbol{p}$  $\overline{q}$  $C_0$  (1+ i $\frac{p}{q}$ )  $\frac{p}{q}$ ) >C<sub>0</sub>(  $\boldsymbol{p}$ 

Assim, o montante a juros simples é superior ao montante a juros compostos, para um período inferior a 1 unidade. Multiplicando a última equação por  $(1+i)^n$ , teremos:

$$
C_0 (1+i)^n (1+i\frac{p}{q}) > C_0 (1+i)^n (1+i)^{\frac{p}{q}}
$$
.

 $\overline{q}$ .

Portanto, o montante obtido pela convenção linear é maior que o obtido pela convenção exponencial. Vejamos graficamente a comparação entre os regimes de juros simples e de juros compostos:

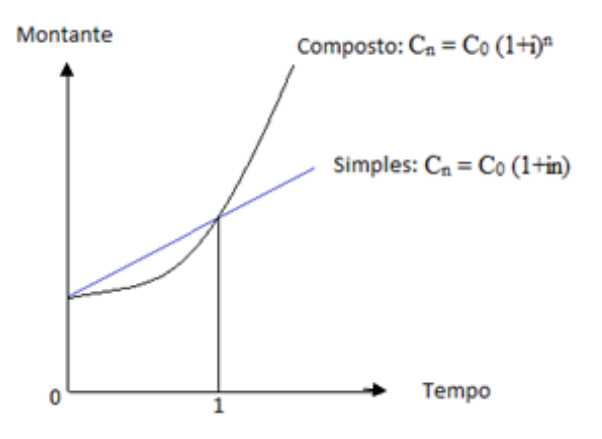

Figura 3- comparativo entre os regimes de juros simples e juros compostos

Fonte: Elaborada pelo autor

#### **4 TIPOS DE DESCONTOS**

#### **4.1 Introdução**

Podemos entender como desconto, ao abatimento que obtemos ao saldar um compromisso em uma data antes do vencimento. Como vimos na seção 3.1.1, chamando de D o valor do desconto, N o valor nominal e V o valor atual, então:

$$
D = N - V.\tag{29}
$$

Conforme o tipo de regime de juros que estamos considerando, o desconto pode ser simples ou composto. Vamos estudar primeiramente o desconto simples.

### **4.2 Desconto simples**

Dentro do desconto simples, no regime de juros simples, temos dois tipos de descontos: o comercial e o racional.

# *4.2.1 Desconto racional*

O desconto racional é também conhecido de desconto por dentro. Ele é obtido quando o valor atual é calculado conforme a expressão do valor atual no regime de juros simples. Assim, utilizando a fórmula (12) na equação (29), o valor do desconto racional é dado por:

$$
D_{R} = N - V = N - \frac{N}{1 + in} = \frac{N + Nin - N}{1 + in}
$$
  

$$
D_{R} = \frac{Nin}{1 + in}.
$$
 (30)

Em função do valor atual, vamos obter a fórmula:

$$
D_R = N - V = V(1 + in) - V
$$

$$
D_R = \text{Vin.} \tag{31}
$$

Podemos interpretar que o desconto racional é o juro simples devido ao valor atual.

**Exemplo:** Luciano pretende saldar um título de R\$ 5500,00, 3 meses antes de seu vencimento. Sabendo-se que a taxa de juros simples corrente é de 40% ao ano. Qual o desconto racional e quanto ele irá receber?

#### **Solução:**

Aplicando a fórmula (30) e observando que n = 3 meses =  $\frac{3}{12}$ 0,25 anos, então:

 $D_R = \frac{N}{1}$  $\frac{\text{Nin}}{1+\text{in}} = \frac{5}{1}$  $\frac{5500.0,4.0,25}{1+0,4.0,25N} = \frac{5}{1}$  $\frac{6350}{1,1}$  = 500 e o valor que ele irá receber, de acordo com a fórmula (29), será V = N− D<sub>R</sub> = 5500-500 = 5 000.

#### *4.2.2 Desconto Comercial*

Esse desconto é também conhecido de desconto por fora. O desconto comercial nada mais é do que o juro devido ao valor nominal. Assim, chamando de  $D_C$  o desconto comercial, obtido ao saldar um compromisso de valor nominal N, em n períodos antes do vencimento em que i é a taxa corrente de juros simples por período na data do desconto, então:

$$
D_C = \text{Nin.} \tag{32}
$$

O valor atual, que no caso do desconto comercial, é chamado de valor atual comercial e indicado por  $V_C$  é tal que:

$$
V_C = N - D_C = N - \text{Nin}
$$
  

$$
V_C = N(1 - in).
$$
 (33)

**Exemplo:** Considere o exemplo da seção anterior, em que o desconto agora é o comercial.

**<u>Solução:</u>** O desconto neste caso será dado por  $D_c = \text{Nin} = 5500.0, 4.0, 25 = 550$ . Assim, o valor que ele irá receber será  $V_C = N - D_C = 5500-550 = 4950$ .

Comparando os dois tipos de descontos, para a mesma situação problema, vemos que o desconto comercial é maior do que o racional. E o valor atual racional é maior do que o valor atual comercial.

Isto sempre ocorre. Veja que, como o valor atual é menor que o nominal, isto é,  $V < N$ , então, multiplicando essa última igualdade por in  $>0$ , obtemos:

Vin $\lt$  Nin, logo

 $D_R < D_C$ .

Agora multiplicando por (-1) e somando o valor nominal à última igualdade teremos:

 $N-D_R > N-D_C$ , isto é,

 $V > V_C$ .

Sendo assim, nas operações de desconto realizadas em bancos ou instituições financeiras, os bancos utilizam o desconto comercial. Além do desconto, os bancos cobram também uma taxa administrativa devido ao serviço prestado que corresponde a uma taxa do valor nominal do título. Portanto, o desconto bancário, indicado por  $D_B = D_C + (despesas$ bancárias).

Suponha que o banco cobre uma taxa α sobre o valor nominal. O valor do desconto bancário será:

$$
D_B = D_C + N\alpha = Nin + N\alpha
$$
  

$$
D_B = N (in + \alpha).
$$
 (34)

O valor atual bancário, indicado por  $V_B$ , será então:

$$
V_B = N - D_B = N - N \left( \text{in} + \alpha \right)
$$
  

$$
V_B = N[1 - (\text{in} + \alpha)].
$$
 (35)

#### **4.3 Desconto composto**

Da mesma forma que fizemos nos juros simples, vamos estudar os dois tipos de descontos no regime de juros compostos: o racional ou por dentro e comercial ou por fora.

É importante salientar que em operações de longo prazo esse tipo de desconto é mais utilizado em vez do desconto simples. Isso se deve ao fato de que o desconto simples pode gerar resultados incoerentes. De fato, considere a seguinte situação:

Qual seria o desconto comercial obtido ao resgatar, 5 anos antes do vencimento, um título cujo valor nominal vale R\$ 10 000,00, em que a taxa de juros simples corrente é de 20% a.a. Assim, o desconto será  $D_C = Nin = 10 000$ . 0,2 . 5 = 10 000. Portanto, o valor atual, isto é, o valor com desconto é nulo.

### *4.3.1 Desconto composto por dentro*

Da mesma forma como fizemos no regime de juros simples, o desconto racional composto é obtido utilizando a fórmula (29) em que o valor atual é dado pela fórmula (15). Assim,

$$
d_R = N - V = N - \frac{N}{(1+i)^n} = N(1 - \frac{1}{(1+i)^n})
$$
  

$$
d_R = N(\frac{(1+i)^n - 1}{(1+i)^n}).
$$
 (36)

Em função do valor atual, teríamos:

$$
d_R = V(1 + i)^n - V = V[(1 + i)^n - 1].
$$
\n(37)

**Exemplo:** Um título, com 90 dias a vencer, foi descontado racionalmente à taxa de juros composto de 3% ao mês, produzindo um desconto no valor de R\$ 1.379,77. Calcular o valor nominal do título.

**Solução:** Utilizando a fórmula (36), vamos obter:

$$
d_R = N(\frac{(1+i)^n - 1}{(1+i)^n})
$$

$$
1.379,77 = N \left( \frac{(1+0.03)^3 - 1}{(1+0.03)^3} \right) = N \left( \frac{(1.03)^3 - 1}{(1.03)^3} \right) = N \left( \frac{1.092727 - 1}{1.092727} \right) = N. \frac{0.092727}{1.092727} = N.0,084858
$$
  
N =  $\frac{1379,77}{0.084858} \approx 16259,75.$ 

#### *4.3.2 Desconto composto por fora*

Sabemos que os juros devidos a certo capital no regime de juros simples e no regime de juros compostos coincidem quando temos somente um período a que se refere a taxa. Considerando-se, portanto, um período de cada vez, e usando em cada período o desconto comercial, podemos deduzir a fórmula que dá o valor descontado VD de um capital de valor nominal N, quando no regime de juros compostos à taxa i por período, esse capital é descontado n períodos antes do vencimento. Assim, seja  $C_1$  um capital pagável ao fim de um período a que se refere à taxa i. De acordo com o desconto por fora, fórmula (33), teremos, para a época zero,

$$
VD = N(1 - in) = C_1(1 - i, 1) = C_1(1 - i).
$$
 (a)

Da mesma forma, o capital  $C_1$  pode ser considerado o valor atual de um capital  $C_2$ referente à época 2. Portanto, aplicando novamente a fórmula (33), teremos:

$$
C_1 = C_2(1 - i, 1) = C_2(1 - i). \tag{b}
$$

Substituindo a expressão (b) em (a), vamos obter:

$$
VD = C_2(1 - i) (1 - i) = C_2 (1 - i)^2.
$$
 (c)

Analogamente,  $C_2$  pode ser admito como o descontado de  $C_3$ , onde  $C_3$  é considerado ao fim do terceiro período a que se refere à taxa i. Portanto,

$$
C_2 = C_3 (1 - i, 1) = C_3 (1 - i). \tag{d}
$$

Substituindo (d) em (c), vamos obter:

$$
VD = C_2 (1 - i)^2 = C_3 (1 - i) (1 - i)^2
$$
  
VD = C<sub>3</sub>(1 - i)<sup>3</sup>.

Logo, o valor atual ou valor descontado na data 0 de um capital N com vencimento em um enésimo período a que se refere à taxa i, isto é, em uma época n, é dado por:

$$
VD = N(1 - i)^n. \tag{38}
$$

De fato, podemos provar esse fato por indução finita. Para  $n = 1$ , temos VD =  $N(1-i, 1) = N(1-i) = N(1-i)^{1}$ . Isto é, o resultado vale para n = 1, visto que quando consideramos apenas um período a que se refere à taxa de juros i, não há diferença entre os regimes de juros simples e juros compostos. Portanto, para um período antes do vencimento, podemos utilizar desconto comercial simples.

Suponha que o resultado vale para  $n = k$ . Assim, o valor descontado k períodos antes do vencimento, é dado por  $VD = N(1 - i)^k$ . No entanto, o valor atual descontado k+1 períodos antes do vencimento, corresponde ao valor descontado de VD =  $N(1 - i)^k$  um período antes do vencimento. Assim, para  $n = k+1$ , VD = N(1-i)<sup>k</sup> (1-i) =N (1-i)<sup>k+1</sup>. Portanto, por indução finita, a fórmula (38) vale para todo número natural.

Nesse caso, o desconto será dado por:

$$
d_C = N - V = N - N(1 - i)^n N
$$
  
\n
$$
d_C = N[1 - (1 - i)^n].
$$
\n(39)

**Exemplo:** Considere um título de valor nominal R\$ 1 000,00. Se este título for descontado 6 anos antes de sua data de vencimento, qual será o valor descontado, admitindo desconto composto por fora à taxa de 15 % a.a?

**Solução:** Utilizando a fórmula (38), o valor procurado é dado por:

$$
VD = N(1 - i)^n = 1000 (1 - 0.15)^6 = 1000.085^6 = 1000.03771495156
$$

```
VD \cong 377, 15.
```
**Observação:** Da mesma forma que no regime de juros simples, o valor atual racional, que vamos indicar por  $V_R$  é maior que o valor atual comercial, isto é:

 $V_R > VD$ 

Mas isso equivale a:

$$
\frac{N}{(1+i)^n} > N(1-i)^n
$$
  

$$
\frac{1}{(1+i)^n} > (1-i)^n
$$
. Como (1+i) > 0,

 $1 > (1 + i)^n (1 - i)^n = [(1 - i)(1 + i)]^n = (1 - i^2)^n$  e isso sempre acontece, visto que  $i^2 > 0$ e assim  $1 - i^2 < 1$ . Considere a função f: ℝ<sub>+</sub> → ℝ, dada por f(x) = x<sup>n</sup>, com n um número natural. Então a derivada (para mais detalhes, veja [8] ou apêndice D) de f é igual a  $f'(x) =$  $nx^{n-1}$ . Portanto, f é crescente quando f'(x) > 0, ou seja,  $nx^{n-1}$  > 0. Basta que x seja maior do que zero. Portanto, f é crescente em todo o seu domínio. Logo, teremos:

Como 1 >  $(1 - i^2) > 0$ , então sendo f crescente,  $f(1) > f((1 - i^2))$ , donde,

então:

 $1^n = 1 > (1 - i^2)^n$ 

Portanto,  $V_R > VD$ .

# **5 EQUIVALÊNCIA DE CAPITAIS**

#### **5.1 Introdução**

Dizemos que dois ou mais capitais são equivalentes se, trabalhando com uma determinada taxa de juros, eles forem iguais ao serem transportados para a mesma época ou mesma data focal. Data focal é a data para a qual serão transportados os valores com os quais se trabalha. Lembrando-se do corolário 1, da seção 3.2.1, temos que uma quantia hoje, igual a  $C_0$ , é transformada após n períodos de tempo em uma quantia (montante) igual  $C_0(1 + i)^n$ . Em outras palavras, uma quantia que hoje vale A, equivalerá no futuro, após n períodos de tempo, a  $F = A$ .  $(1 + i)^n$ . Os capitais F e A são equivalentes. Para obter F, basta multiplicar A por  $(1 + i)^n$ . E para obter A, dividimos F por  $(1 + i)^n$ .

**Exemplo:** Carlos tem uma dívida que é composta de duas parcelas de R\$ 2.000,00 cada, com vencimentos daqui a 1 e 4 meses. Carlos deseja substituir essas parcelas por um pagamento único daqui a 3 meses. Se a taxa de juros é 2% ao mês, qual o valor desse pagamento único?

**Solução:** Para saldar sua dívida, os dois capitais juntos de 2 000 referentes aos períodos 1 e 4 devem ser equivalentes ao capital que queremos determinar, o qual chamaremos de x, correspondente ao período 3, conforme o diagrama abaixo. Devemos passar as quantias para uma mesma data focal. Vamos escolher a data focal como sendo o período 3. Para transportar a quantia de 2000 referente à época 1 para a época futura 3, multiplicamos por  $(1 + i)^2$  $(1 + 0.02)^2$ . Já para a quantia de 2000 na época 4, para passar para a época 3, basta dividirmos por  $(1+i)$ . Assim,

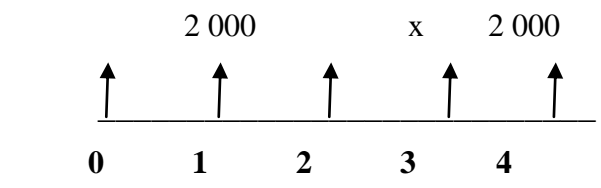

Figura 4 – Equivalência de capitais

Fonte: elaborada pelo autor

$$
x = 2000 \cdot (1 + 0.02)^2 + \frac{2000}{(1 + 0.02)^1} = 2000 \cdot (1.02)^2 + \frac{2000}{1.02} = 4041.58.
$$

Portanto, para saldar sua dívida, Carlos deverá fazer um pagamento de R\$ 4041,58 no terceiro mês.

**Observação**: Podíamos também ter resolvido o problema anterior passando todos os valores para a data focal 0.

# **5.2 Valor atual de um conjunto de capitais**

Considere os capitais  $y_0, y_1, \ldots, y_n$  referentes às épocas 0, 1,..., n, respectivamente. Chamamos de valor atual na data focal 0, desse conjunto de capitais, a uma taxa i, a soma dos valores equivalentes desses capitais na data focal. Assim, chamando de V o valor atual desse conjunto de capitais, teremos:

$$
V = y_0 + \frac{y_1}{(1+i)^1} + \frac{y_2}{(1+i)^2} + \dots + \frac{y_n}{(1+i)^n} = \sum_{k=0}^n \frac{y_k}{(1+i)^k}.
$$
 (40)

**Exemplo:** Francisco pretende comprar uma camiseta que custa R\$ 60,00 reais. Ele tem três opções de compra:

(I) à vista, com 10% de desconto.

(II) Em duas prestações iguais, sem desconto, vencendo a primeira um mês após a compra.

(III) Em três prestações iguais, sem desconto, vencendo a primeira no ato da compra.

Considerando que o dinheiro para Francisco vale 5% ao mês, qual a melhor opção de compra para ele?

**Solução:** Para comparar as três opções, devemos levar seus valores para a época 0. Portanto, chamando de  $V_1$ ,  $V_2$  e  $V_3$ , os valores atuais correspondentes as opções I, II e III, respectivamente, teremos:

$$
V_1 = 60 - 10\% \cdot 60 = 60 - 6 = 54,
$$

$$
V_2 = \frac{30}{1,05^1} + \frac{30}{1,05^2} \approx 55,78,
$$

$$
V_3 = 20 + \frac{20}{1,05^1} + \frac{20}{1,05^2} \approx 57,19.
$$

Logo, a melhor opção é a compra à vista.

# **5.3 Valor de uma série uniforme de pagamentos iguais na época anterior ao primeiro pagamento**

De maneira geral, quantias, que podem ser pagamentos, prestações ou termos, referidos a épocas diferentes, constituem o que chamamos de renda ou série. Caso os termos forem iguais e estiverem igualmente distribuídos no tempo, a série é dita uniforme.

Consideremos a equação (40), em que  $y_0 = 0$ ,  $y_1 = y_2 = \cdots y_n = P$ . Temos nessa situação que V corresponde ao valor de uma série de n pagamentos iguais a P, uma unidade antes do primeiro pagamento. Sendo i a taxa de juros, vamos obter o valor de V. Pela equação (40), obtemos:

$$
V = y_0 + \frac{y_1}{(1+i)^1} + \frac{y_2}{(1+i)^2} + \dots + \frac{y_n}{(1+i)^n} = \sum_{k=0}^n \frac{y_k}{(1+i)^k}
$$
  

$$
V = \frac{P}{(1+i)^1} + \frac{P}{(1+i)^2} + \dots + \frac{P}{(1+i)^n} = \sum_{k=1}^n \frac{P}{(1+i)^k} = P \sum_{k=1}^n \frac{1}{(1+i)^k}.
$$

V corresponde a multiplicação de P pela soma dos termos de uma progressão geométrica de razão q =  $\frac{1}{(1+i)}$  e primeiro termo  $a_1 = \frac{1}{(1+i)}$  $\frac{1}{(1+i)}$ . Portanto,

$$
V = P \frac{a_1(q^n - 1)}{q - 1} = P \frac{\frac{1}{(1+i)} \left[ \left( \frac{1}{(1+i)} \right)^n - 1 \right]}{\frac{1}{(1+i)} - 1} = P \frac{\frac{1}{(1+i)} \left[ \frac{1}{(1+i)^n} - 1 \right]}{\frac{1}{(1+i)}} = P \frac{\frac{1 - (1+i)^n}{(1+i)^n}}{-\frac{i}{(1+i)}}
$$
\n
$$
V = P \frac{(1+i)^n - 1}{i(1+i)^n} \tag{41}
$$

**Exemplo:** João comprou um carro na loja Autocenter em quatro prestações iguais de R\$ 6.250,00, vencendo a primeira um mês após a compra. Sabendo-se que os juros do mercado são aproximadamente 6% a.m., se João escolhe pagar o carro à vista, quanto ele iria desembolsar?

**Solução:** O que queremos saber é o valor atual, representado pela letra V, de acordo com a equação (41). Assim, V = 6250 $\frac{(1+0.06)^4}{0.06(4+0.06)}$  $\frac{(1+0.06)^{-1}}{0.06(1+0.06)^4} = 6250 \frac{1.202477^{-1}}{0.06.1,262477} = 6250 \frac{0.262477}{0.075749} =$  $6250.3465089 \approx 21656.81$ .

Portanto, João irá desembolsar aproximadamente R\$ 21 656, 81 se optar pelo pagamento à vista. Neste problema, o tipo de prestações é dito postecipadas, pois a primeira é paga somente um mês após a compra.

# **5.4 Valor de uma série uniforme de pagamentos iguais na época do último pagamento (Valor futuro)**

Como consequência da equação (41), o valor de uma séria uniforme na época do último pagamento é dado por:

$$
F = P \frac{(1+i)^n - 1}{i}.
$$
\n(42)

De fato, basta utilizar a equivalência de capitais que vimos na seção anterior. Para obter o valor futuro F, basta multiplicar o valor atual V, dado pela equação (41), por  $(1 + i)^n$ e obteremos o resultado.

**Exemplo:** Artur pretende adquirir um automóvel no valor de R\$ 12 500. Como não possui toda essa quantia, decide fazer uma poupança programada de 12 depósitos mensais iguais. Sabendo que a taxa de remuneração da aplicação financeira em que fará a poupança programada é de 0,8 % ao mês, qual o valor de cada depósito que Artur precisará fazer?

**Solução:** Utilizando a equação (42), teremos:

$$
F = P \frac{(1+i)^n - 1}{i}
$$
  
12 500 =  $P \frac{(1+0.008)^{12} - 1}{0.008} = P \frac{0.100338693716}{0.008}$   

$$
P = \frac{12500.008}{0.100338693716} \approx 996, 62.
$$

Assim, Artur deverá depositar, mensalmente, uma quantia aproximada de R\$ 996, 62 para obter R\$ 12 500 ao fim dos 12 meses.

## **5.5 Série perpétua ou perpetuidade**

Na equação (41), quando o número de prestações é infinito, temos o que se chama de renda perpétua ou perpetuidade. Essa situação geralmente aparece em locações, visto que, quando se aluga um bem, a posse do mesmo é concedida por meio do pagamento de um aluguel ao proprietário.

O valor de uma perpetuidade de termos iguais a P, um período antes do primeiro pagamento, é, sendo i a taxa de juros, igual a  $\frac{r}{i}$ . Para ver esse fato, basta considerarmos a equação (41) e tomarmos o limite para n $\rightarrow \infty$ :

$$
V = \lim_{n \to \infty} P \frac{(1+i)^n - 1}{i(1+i)^n} = \lim_{n \to \infty} P[\frac{1}{i} - \frac{1}{i(1+i)^n}] = P \lim_{n \to \infty} [\frac{1}{i} - \frac{1}{i(1+i)^n}]
$$

 $V = \frac{F}{i}(43)$  (Para mais detalhes de limites de sequência veja [8], [10] ou apêndice B).

**Observação:** Uma aplicação desse conceito que vem ocorrendo com frequência é a chamada liquidação de sentença, que obriga aos réus a pagarem uma quantia mensalmente para o resto da vida da vítima beneficiária. Para ilustrar essa situação, vamos ao exemplo.

**Exemplo:** Em uma liquidação de sentença, um juiz determinou que uma empresa pagasse a um ex-empregado o valor mensal de 2 salários mínimos até o final da vida do mesmo. Para garantir o cumprimento da decisão, determinou que fosse depositada uma quantia, em uma conta bloqueada, remunerada a 0,5 % ao mês (desconsidere a existência da inflação), de onde sairiam os pagamentos mensais. Calcule a quantia a ser depositada considerando o valor do salário mínimo igual a R\$ 724,00.

**Solução:** A quantia a ser depositada, de acordo com a equação (43), é dada por:

$$
V = \frac{1448}{0,005} = 289\ 600.
$$

A empresa deverá depositar nessa conta bloqueada uma quantia de R\$ 289 600 para que o exempregado receba um valor mensal de R\$ 1448,00, equivalente a dois salários mínimos.

## **6 SISTEMA DE AMORTIZAÇÃO**

#### **6.1 Introdução**

Antes de falarmos do Sistema de amortização, vamos compreender primeiramente o que é amortização. A palavra amortização tem origem do latim mors, mortis, que significa "morte". Portanto, a amortização pode ser entendida como o processo pelo qual se extingue uma dívida. As diversas formas para se resgatar um empréstimo são o que chamamos de sistemas de amortização de empréstimos ou de forma abreviada, sistemas de amortização.

Aqui no Brasil, os mais utilizados são o Sistema Francês, conhecido também como Sistema de Tabela Price ou, simplesmente, Tabela Price, o Sistema de amortização constante, ou SAC e o Sistema de Amortização Misto (SAM). Iremos estudar os sistemas SAC e Tabela Price, devido a sua maior importância. O sistema SAC é altamente utilizado para financiamento de longo prazo de capital fixo das empresas (Ex. POC/BNDES). Já o Sistema Francês é largamente utilizado no crédito direto ao consumidor (CDC).

Considere a seguinte situação, que ilustra como se dá o processo de amortização de uma dívida: Alceu tomou um empréstimo de R\$ 1000,00 a juros de 10 % ao mês. Quitou-o em três meses, amortizando 30% da dívida no primeiro mês, 30% e 40% nos dois meses seguintes e pagando a cada mês os juros. Considerando  $A_k$ , J<sub>k</sub>, P<sub>k</sub> e D<sub>k</sub> a parcela de amortização, a parcela de juros, a prestação e o estado da dívida ou saldo devedor após o pagamento da prestação na época k, teremos a seguinte planilha:

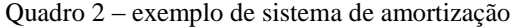

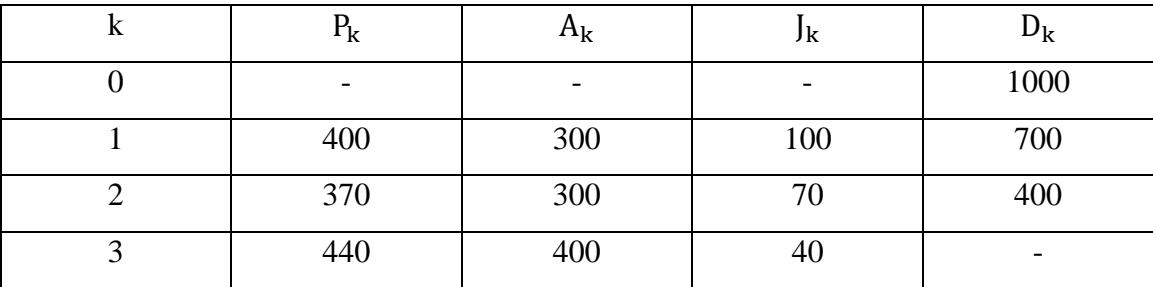

Fonte: elaborado pelo autor

Em que usamos as seguintes relações para construir a planilha acima:

(I)  $A_1 = 30\%$   $D_0$ ,  $A_2 = 30\%$   $D_0$  e  $A_3 = 40\%$   $D_0$ , onde  $D_0 = 1000$ .

(II) 
$$
J_k = 10\% \ D_{k-1} = 0,1D_{k-1}
$$
, para  $k = 1, 2, 3$ .

(III)  $P_k = A_k + J_k$ , para  $k = 1, 2, 3$ .

#### **6.2 Sistema de Amortização Constante (SAC)**

No SAC as amortizações periódicas são todas iguais ou constantes. Além disso, as prestações são periódicas, sucessivas e decrescentes em progressão aritmética. Em cada período, a prestação é composta por uma parcela de juros e outra parcela de amortização. No SAC temos, portanto, as seguintes expressões para as amortizações  $(A_k)$ , prestações  $(P_k)$ , juros  $(J_k)$  e estado da dívida  $(D_k)$  na época k, em que n é o número de pagamentos e i a taxa de juros:

$$
I) A_k = \frac{D_0}{n} \,. \tag{44}
$$

De fato, como a divida inicial  $D_0$  é amortizada em n parcelas iguais, então cada parcela de amortização é dada por  $A_k = \frac{D}{L}$  $\frac{10}{n}$ .

$$
\text{II) } \mathbf{D}_{\mathbf{k}} = \mathbf{D}_0 \frac{\mathbf{n} - \mathbf{k}}{\mathbf{n}}.\tag{45}
$$

Sabemos que o estado da dívida após k amortizações é dado por  $D_k = D_0 - (A_1 + A_2 + \cdots + A_n)$  $A_{k-1} + A_k$ ). No entanto, por (I),  $A_1 = A_2 = \cdots = A_{k-1} = A_k = \frac{D}{2}$  $\frac{50}{n}$ . Logo, D<sub>k</sub> = D<sub>0</sub> – k  $D_0 - k\frac{D}{r}$  $\frac{D_0}{n} = D_0 \frac{n}{n}$  $\frac{-k}{n}$ , o que prova o resultado.

Observação: Veja que  $D_k = D_0 \frac{m}{n}$  $\frac{-k}{n} = D_0 - k \frac{D}{r}$  $\frac{D_0}{n} = D_0 + k \left( -\frac{D_0}{n} \right)$  $\frac{50}{n}$ ). Portanto, o saldo devedor está em uma progressão aritmética de primeiro termo D<sub>0</sub> e razão negativa (- $\frac{D}{v}$  $\frac{50}{n}$ ). A progressão aritmética neste caso é decrescente.

III) Como em cada época os juros incidem sobre o saldo devedor da época anterior, utilizando a fórmula (45),  $J_k = iD_{k-1} = iD_0^{\text{ n}}$  $\frac{(k-1)}{n}$  = iD<sub>0</sub> + (k-1) (-<sup>i</sup>  $\frac{D_0}{n}$ ). Mas observe que  $iD_{1-1} = iD_0$ . Logo, teremos:

$$
J_k = J_1 + (k-1) \left( -\frac{i D_0}{n} \right). \tag{46}
$$

Observação: Da mesma forma que no item anterior, os juros estão em progressão aritmética decrescente de primeiro termo  $J_1$  e razão ( $-\frac{1}{2}$  $\frac{p_0}{n}$ ).

IV) Em cada época, a prestação é dada pela soma das parcelas de amortização e de juros. Assim, utilizando as fórmulas (45) e (46), teremos:

 $P_{k} = A_{k} + J_{k} = \frac{D}{r}$  $\frac{D_0}{n}$  +  $J_1$  +  $(k-1)\left(-\frac{1}{n}\right)$  $\frac{D_0}{n}$  =  $\frac{D}{n}$  $\frac{D_0}{n}$  + +iD<sub>0</sub> + (k – 1) $\left(-\frac{1}{n}\right)$  $\frac{D_0}{n}$ , em que usamos o fato de que  $J_1 = iD_0$ . Portanto,

$$
P_{k} = \frac{D_{0} + niD_{0} + iD_{0}}{n} + k \left( -\frac{iD_{0}}{n} \right) = D_{0} \frac{[1 + i(n+1)]}{n} + k \left( -\frac{iD_{0}}{n} \right).
$$
 (47)

Observação: Como era de se esperar, as prestações também estão em progressão aritmética decrescente com primeiro termo  $D_0$ <sup>[</sup>  $\frac{(n+1)!}{n}$ e razão  $\left(-\frac{1}{n}\right)$  $\frac{p_0}{n}$ ).

**Exemplo:** João fez um empréstimo de R\$ 10 000 reais que será pago pelo SAC, com juros de 3% ao mês, em cinco meses, vencendo a primeira um mês após a data de realização do empréstimo. Faça a planilha de amortização para esta situação.

**Solução:** Em cada época k, teremos:

I) Amortização:

Utilizando a fórmula (44),

$$
A_k = \frac{D_0}{n} = \frac{10\,000}{5} = 2000.
$$

II) Saldo devedor:

De acordo com a fórmula (45),  $D_k = D_0 \frac{p}{q}$  $\frac{-k}{n}$  = 10 000 $\frac{3-k}{5}$  = 2000 (5 – k).

III) Juros:

Pela fórmula (46),

$$
J_k = J_1 + (k-1) \left(-\frac{dD_0}{n}\right) = iD_0 + (k-1) \left(-\frac{dD_0}{n}\right) = 0,03.10\ 000 + (k-1) \left(-\frac{0,03.10\ 000}{5}\right)
$$
  

$$
J_k = 300 + (k-1) \left(-60\right) = 360 - 60k.
$$

IV) Prestação:

Por meio da fórmula (47), teremos:

$$
P_{k} = D_{0} \frac{[1+i(n+1)]}{n} + k \left(-\frac{iD_{0}}{n}\right) = 10\ 000 \frac{[1+0.03(5+1)]}{5} - k \frac{0.03.10\ 000}{5} = 2\ 000.1,18 - 60k
$$
  

$$
P_{k} = 2360 - 60k.
$$

Fazendo  $k = 1, 2, 3, 4$  e 5, teremos a seguinte planilha:

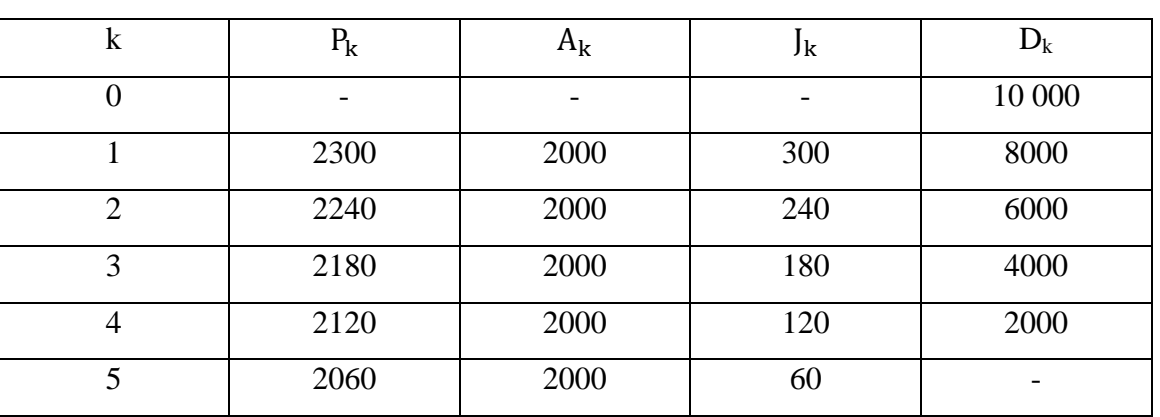

Quadro 3 - SAC

Fonte: elaborado pelo autor

Observações:

(I) Poderíamos ter construído a planilha acima sem utilizar as fórmulas (46) e (47). Em vez de usá-las, poderíamos obter tal planilha por meio das relações  $A_k = \frac{D}{n}$  $\frac{b_0}{n}$ , J<sub>k</sub> = iD<sub>k-1</sub> e P<sub>k</sub> =  $A_k + J_k$ . Lembrando também que a cada período o saldo devedor diminui  $\frac{D_0}{n}$ , conforme vemos na planilha acima.

(II) As prestações, os juros e o saldo devedor decrescem segundo uma progressão aritmética de razões  $(-60)$ , $(-60)$  e  $(-2000)$ , respectivamente.

## **6.3 Sistema Francês de Amortização**

Conhecido também como "Sistema de Tabela Price", ou simplesmente, Tabela Price. Este sistema consiste em um plano de amortização de uma dívida em prestações periódicas iguais e sucessivas. O valor das prestações é dado pela fórmula (41), que exprime o valor de uma série uniforme de pagamentos iguais na época anterior ao primeiro pagamento.

De acordo com a fórmula (41), teremos, chamando  $V = D_0$  e  $P = P_k$ , sendo i a taxa de juros e n o número de pagamentos, e aplicando na referida fórmula:

$$
D_0 = P_k \frac{(1+i)^{n}-1}{i(1+i)^n}, \text{ donde } P_k = \frac{D_0 i(1+i)^n}{(1+i)^{n}-1} = D_0 \frac{i}{1-(1+i)^{-n}}.
$$

Portanto,

$$
P_k = D_0 \frac{i}{1 - (1 + i)^{-n}} \,. \tag{48}
$$

Quanto ao saldo devedor na época k, observe que a dívida  $D_k$  será paga totalmente após n−k pagamentos sucessivos e postecipados iguais a P<sub>k</sub>. Novamente, de acordo com a fórmula (41), iremos obter:

$$
D_k = P_k \frac{(1+i)^{n-k}-1}{i(1+i)^{n-k}} = P_k \frac{1-(1+i)^{-(n-k)}}{i}.
$$

Substituindo a fórmula (48), chegamos a expressão:

$$
D_{k} = (D_{0} \frac{i}{1 - (1 + i)^{-n}}) \left(\frac{1 - (1 + i)^{-(n - k)}}{i}\right)
$$
  

$$
D_{k} = D_{0} \frac{1 - (1 + i)^{-(n - k)}}{1 - (1 + i)^{-n}}.
$$
 (49)

Os juros e as amortizações, em cada época k, serão dados, respectivamente, pelas relações:

$$
J_{k} = iD_{k-1} e A_{k} = P_{k} - J_{k}.
$$

**Exemplo:** Vamos resolver o exemplo da seção anterior agora considerando o Sistema Francês de Amortização.

**Solução:** Por meio da fórmula (48), a prestação em cada época k será igual a:

$$
P_k = D_0 \frac{i}{1 - (1 + i)^{-n}} = 10\ 000 \frac{0.03}{1 - (1.03)^{-5}} = \frac{300}{1 - (1.03)^{-5}} = 2183.55.
$$

Lembrando também que os juros são dados por  $J_k = i D_{k-1}$  e a amortização por  $A_k = P_k - J_k$ .

Assim, teremos a seguinte planilha para esta situação:

| k              | $P_{k}$ | $A_{k}$ | Jk     | $D_k$   |
|----------------|---------|---------|--------|---------|
| $\overline{0}$ |         |         |        | 10 000  |
|                | 2183,55 | 1883,55 | 300    | 8116,45 |
| $\overline{2}$ | 2183,55 | 1940,06 | 243,49 | 6176,39 |
| 3              | 2183,55 | 1998,26 | 185,29 | 4178,13 |
| 4              | 2183,55 | 2058,21 | 125,34 | 2119,92 |
| 5              | 2183,55 | 2119,92 | 63,60  |         |

Quadro 4 – Sistema Francês de Amortização

Fonte: elaborado pelo autor

Observações:

(I) Na última parcela de amortização fizemos uma aproximação de R\$ 2119,95 para R\$ 2119,92.

(II) Observe que de acordo com a tabela acima, as amortizações são crescentes e os juros decrescentes. Comparando com o SAC, observe que o saldo devedor diminui mais lentamente. Em compensação a prestação inicial é menor comparando com o SAC.

# **7 ANÁLISE DE ALGUNS LIVROS DIDÁTICOS**

### **7.1 Introdução**

Antes de sugerirmos uma forma de abordagem para a Matemática financeira no Ensino Médio, é interessante vermos como ela vem sendo trabalhada nos livros didáticos. De acordo com a Lei de Diretrizes e Bases (LDB) no primeiro Artigo, Parágrafo 2º "a educação escolar deverá vincular-se ao mundo do trabalho e à prática social". Mas será que os conteúdos de Matemática Financeira vistos no ensino médio são relacionados com a prática social ou o contexto do aluno? Ainda mais este conteúdo que é de fácil contextualização. Praticamente todos os dias nos deparamos com situações cotidianas em que temos que utilizar a Matemática Financeira. É interessante, portanto, que esse assunto seja visto, não de uma maneira superficial, para que assim o aluno esteja apto para aplicá-lo em sua vida. Outro ponto importante que devemos destacar é o uso de tecnologias para o ensino de Matemática financeira. Segundo os PCNEM (Parâmetros Curriculares Nacionais para o Ensino Médio):

> Habilidades como selecionar informações, analisar as informações obtidas e, a partir disso, tomar decisões exigirão linguagem, procedimentos e formas de pensar matemáticos que devem ser desenvolvidos ao longo do Ensino Médio, bem como a capacidade de avaliar limites, possibilidades e adequação das tecnologias em diferentes situações. Assim, as funções da Matemática descritas anteriormente e a presença da tecnologia, nos permitem afirmar que aprender Matemática no Ensino Médio deve ser mais do que memorizar resultados dessa ciência e que a aquisição do conhecimento matemático deve estar vinculada ao domínio de um saber fazer Matemática e de um saber pensar matemático.

Portanto, a abordagem de ensino de Matemática Financeira, por ser algo prático e claramente presente no dia-a-dia dos alunos, deve ser visto também por meio do uso de tecnologias: calculadoras, planilhas e softwares educacionais. O que estamos colocando em questão não é considerar as tecnologias como o centro do processo de aprendizagem, mas sim uma ferramenta para auxiliar o professor no ensino de tal disciplina.

#### **7.2 Considerações acerca da análise de alguns livros didáticos**

Analisamos os seguintes livros:

(I) Matemática Completa, 1ª série. Ensino Médio. Autores: José Ruy Giovanni e José Roberto Bonjorno.

(II) Matemática, Ensino Médio. Volume 3. Autoras: Kátia Stocco Smole e Maria Ignez Diniz.

(III) Matemática Ciência e Aplicações, Ensino Médio. Volume 1. Autores: Gelson Iezzi, Osvaldo Dolce, David Degenszajn, Roberto Périgo e Nilze de Almeida.

(IV) Matemática, 1ª série. Ensino Médio. Autor: Luiz Roberto Dante.

(V) Conexões com a Matemática, Ensino Médio. Volume 3. Organizadora: Editora Moderna. Obra coletiva concebida, desenvolvida e produzida pela Editora Moderna. Editora responsável: Juliane Matsubara Barroso.

(VI) Construindo a Matemática, Ensino Médio. Volumes I, II e III. Autores: Antônio de Pádua Raposo, Ciro Nogueira Filho, João Bosco Pitombeira de Carvalho, José Othon Dantas Lopes, Luciano Moura Cavalcante e Manoel Ferreira de Azevedo Filho.

Em todos os livros analisados concluímos que os assuntos mais abordados são porcentagem, juros simples e juros compostos. Um ponto positivo é que todos procuram contextualizar os problemas de Matemática Financeira.

O tópico valor atual no regime de juros compostos é tratado nos livros (I), (IV), (V) e (VI). Em termos de abrangência e aprofundamento do conteúdo de Matemática Financeira, concluímos que o livro (VI) é o mais completo. Além dos temas tratados em todos os outros livros analisados, o livro (VI) aborda também os seguintes pontos: sistemas de capitalização, capitalização simples, tipos de taxas, taxas proporcionais, taxas equivalentes, taxa efetiva, juros simples para períodos não inteiros, descontos comercial e por dentro, tanto para juros simples como para juros compostos. Aborda também rendas, anuidades, inflação e deflação. Em nenhum dos livros sequer foi mencionado o assunto sistemas de amortização.

Com relação às ligações de juros simples com progressão aritmética e juros compostos com progressão geométrica, apenas no livro (I) não é comentada essas ligações.

Do ponto de vista de uso de tecnologias, percebemos que o uso de calculadora é presente em (I), (II), (III) e (IV). Já a utilização de planilhas eletrônicas é mencionada em apenas (II) e (V). Em relação ao uso de planilhas, destacamos que em (II) as autoras se preocupam em sugerir a utilização da planilha do Broffice, visto que a mesma é gratuita, estando disponível para download. Até por que devemos que lembrar que nos laboratórios das escolas públicas se trabalham com softwares livres. Daí a importância dessa atenção dada pela autora. Em nenhum dos livros analisados se utiliza outra tecnologia além da planilha e da calculadora.

Com essa análise, concluímos que o assunto de Matemática Financeira, de tão grande importância para a vida do aluno, pouco é tratado no Ensino Médio. Muitas vezes resumindo-se em porcentagem, juros simples e juros compostos. Poucos são os autores que vão além disso. Outra questão relevante, é que embora alguns autores tenham utilizado tecnologia para o ensino da referida disciplina, o espaço para isso foi muito reduzido. Seria interessante que os autores trabalhassem mais essas ferramentas. Separando, por exemplo, um capítulo ou um tópico mais extenso para tratar de problemas de Matemática Financeira com o uso de tecnologias, variadas de preferência.

A intenção de analisar esses livros não foi de criticar, ou depreciar, os autores, mas sim de mostrar a carência de material apoio para os professores em que se utiliza tecnologias para o estudo de Matemática Financeira no Ensino Médio.

# **8 PROPOSTA DE ABORDAGEM DA MATEMÁTICA FINANCEIRA NO ENSINO MÉDIO**

## **8.1 Introdução**

Conforme vimos no capítulo anterior, nos livros didáticos pouco se fala no uso de tecnologias para o ensino de Matemática Financeira. Além disso, vemos de uma forma muito reduzida cursos de formação inicial de professores que incluem em seu currículo disciplinas relacionadas ao uso de tecnologias de informação e comunicação e softwares educacionais. De acordo com Ponte, Oliveira e Varandas (2003) "as tecnologias podem propiciar o desenvolvimento nos alunos de importantes competências, bem como de atitudes mais positivas em relação à Matemática, e estimular uma visão mais completa sobre a natureza dessa ciência". Sendo assim, é importante que os cursos de formações de professores procurem desenvolver essas competências, de forma que o uso de tecnologias na aprendizagem seja visto como um meio para auxiliar o professor nesse processo de ensino.

Isso nos motiva a Sugerir, no presente trabalho, que se acrescente no Ensino Médio mais tópicos de Matemática Financeira e, além disso, sejam trabalhadas tecnologias de aprendizagem por meio desses tópicos.

#### **8.2 Elementos da proposta de atividade educacional**

A seguir, para melhor compreensão e clareza, vamos descrever os aspectos que constam em nossa proposta de atividade educacional:

#### **(I) Objetivos:**

(a) Pretendemos, com este trabalho, trabalhar alguns tópicos de Matemática Financeira (Porcentagem, juros, valor atual de uma série de pagamentos, SAC e tabela Price) com a utilização de algumas tecnologias de aprendizagem.

(b) Abrir o horizonte dos professores para a utilização de instrumentos de aprendizagem;

(c) Mostrar para o aluno que a Matemática, em particular a Matemática Financeira, pode ser estudada também de maneira prática.

### **(II) Público alvo:**

Como o assunto que estamos abordando (Matemática Financeira) exige do aluno conhecimentos de progressões geométrica e aritmética, é necessário que ele tenha visto tais conteúdos para que possa ter uma melhor compreensão da proposta de atividade. Sendo assim, a proposta é mais adequada para os anos escolares do ensino médio a partir dos quais os alunos já tenham esses conhecimentos.

#### **(III) Pré-requisitos:**

É necessário que o aluno saiba os conceitos de razão, proporção e porcentagem, tópicos abordados no ensino fundamental, e os conteúdos descritos em (II), além dos tópicos de Matemática Financeira citados em (I).

# **(III) Materiais e tecnologias:**

Para a execução da nossa proposta, iremos utilizar calculadora simples, calculadora científica e planilha no LibreOffice Calc. O intuito de utilizarmos esses recursos é estimular no aluno o interesse pela Matemática Financeira por meio de aplicações dessas ferramentas em situações problemas contextualizadas e mostrar para esse aluno que ele pode usar tais tecnologias em situações práticas da sua vida cotidiana.

#### **(IV) Recomendações metodológicas:**

Se o professor trabalhar apenas com calculadora científica e (ou) simples e as mesmas estiverem disponíveis para os alunos, a proposta de metodologia pode ser executada em sala de aula. Caso seja trabalhado o LibreOffice Calc, a atividade poderá ser executada no laboratório de Informática da escola. Os laboratórios de Informática das escolas públicas já possuem o programa LibreOffice Calc ou sua versão antiga, BrOffice Calc instalados nos PC´S. A atividade pode ser realizada de forma individual ou em grupo, dependendo também da quantidade de computadores existentes no laboratório.

Em relação ao tempo necessário para execução de nossa proposta metodológica, para a parte teórica sugerimos um total de 8 aulas de 50 minutos, e para a parte prática 6 aulas.

## **(V) Dificuldades previstas:**

Uma possível dificuldade seria a não familiaridade com o manuseio da tecnologia. Mas para isso, o professor poderá explicar detalhadamente os recursos básicos de cada uma das ferramentas que serão utilizadas.

#### **(VI) Descrição geral:**

Primeiramente, o professor deve explicar os tópicos que serão necessários para a execução da atividade.

Em relação à parte prática, para se criar uma proximidade do aluno com a tecnologia a ser utilizada, recomenda-se que este aluno experimente situações livremente. Em seguida, o professor poderá abrir espaço para uma discussão sobre as possíveis dificuldades encontradas pelos estudantes. Posteriormente, passa-se a explorar a situação problema, fazendo com que o aluno a compreenda para saber de que forma ele vai usar a tecnologia.

### **(VII) Possíveis continuações ou desdobramentos:**

O professor poderá utilizar outras tecnologias para a Matemática Financeira, bem como trabalhar outros tópicos não explorados nesse trabalho por meio dos recursos que sugerimos (calculadora simples, calculadora científica e planilha no LibrOffice Calc).

# **8.3 Execução da atividade**

Vamos agora resolver uma sequência de problemas utilizando alguns recursos tecnológicos:

# **(I) Calculadora simples:**

A figura a seguir representa uma calculadora simples:

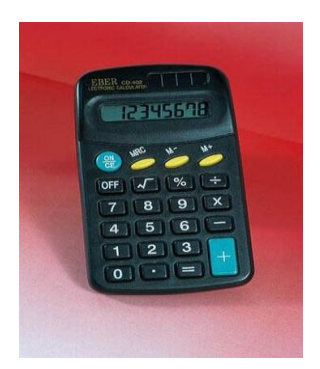

Figura 5 – modelo de calculadora simples Fonte: <http://portaldoprofessor.mec.gov.br/fichaTecnicaAula.html?aula=25528>

Além das teclas mais conhecidas e utilizadas [+], [-], [X], [÷], [%] e  $[\sqrt{]}$ , que representam, respectivamente, as operações de adição, subtração, multiplicação, divisão, porcentagem e raiz quadrada, temos também as teclas de memórias [MRC], [M +] e [M -]. As funções dessas teclas são:

(a)  $[M +]$ : adiciona o número atual à memória,

− : subtrai o número atual da memória,

(c) [MRC] ou [MR]: permite acessar o número que está guardado na memória.

Vamos resolver a seguinte situação problema com o uso da calculadora:

**(Problema 1)** Comprei uma geladeira no valor de R\$1200,00, em n = 10 prestações mensais iguais sem entrada. Se a taxa de juros da loja é de 3% ao mês, qual deve ser o valor de cada prestação?

**Solução:** Este problema trata do tópico: valor de uma série uniforme de pagamentos iguais na época anterior ao primeiro pagamento. O que queremos determinar é o valor de cada pagamento ou prestação P. Para isso, temos que utilizar a fórmula (41), que é dada por:

$$
V = P \frac{(1+i)^{n}-1}{i(1+i)^{n}}.
$$

Teremos, para o valor da prestação, a expressão a seguir:

$$
P = V \frac{i(1+i)^n}{(1+i)^{n}-1}.
$$

Temos os seguintes dados:

 $i = 3\% = 0.03$ ,

$$
V = \text{RS } 1200, 00,
$$

 $n = 10$ .

Vejamos como resolver o problema com a calculadora. Para isso, sigamos os passos:

(1º) calcular o denominador e memorizar o resultado, seguindo a sequência de teclas:

 $\lceil 1 \rceil + \rceil$   $\lceil 0 \rceil$   $\lceil 1 \rceil$   $\lceil 3 \rceil$   $\lceil = \rceil$   $\lceil x \rceil$   $\lceil = \rceil$   $\lceil = \rceil$   $\lceil = \rceil$   $\lceil = \rceil$   $\lceil = \rceil$   $\lceil = \rceil$   $\lceil - \rceil$   $\lceil 1 \rceil$   $\lceil = \rceil$   $\lceil M + \rceil$ .

(2º) calcular o numerador:

[MRC]  $[+] [1] [-] [X] [0] [ , ] [0] [3] [-] [\div] [MRC] [-] [X] [1] [2] [0] [0] [-].$ 

Seguindo esses passos, obteremos  $P \cong$  R\$ 140, 67.

# **(II) Calculadora científica:**

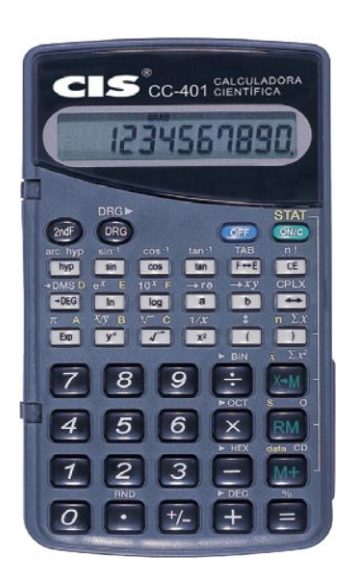

A figura a seguir representa um modelo de calculadora científica:

Figura 6 - Modelo de calculadora CIS CC-401

Fonte: http://www.bazarhorizonte.com.br/octopus/design/images/56/products/b/13096.jpg

Uma situação muito comum na vida de muitos consumidores é a decisão entre a compra de um produto à vista ou a prazo. Considere a seguinte situação problema:

**(Problema 2)** Flávio pretende comprar um sofá que custa R\$ 800,00 em determinada loja que oferece as seguintes opções de pagamento:

(I) Em duas vezes sem juros de R\$ 400,00;

(II) Á vista, com 5% de desconto;

(III) Em 4 parcelas sem entrada de R\$ 210,00.

Qual a melhor alternativa a ser escolhida por Flávio se o custo de oportunidade do cliente é de 1,3%?

**Solução:** Trata-se de um problema envolvendo equivalência de capitais, assunto o qual vimos em 5.3. Chamando de V o valor atual (valor na data focal 0 ou na data da compra), analisemos as opções:

(I) 
$$
V = 400 + \frac{400}{1,013^1} \approx 794,87.
$$

Sequência de teclas que temos que digitar na calculadora:

 $[4] [0] [0] [+] [4] [0] [0] [-] [() [1] [0] [1] [3] [y<sup>x</sup>] [1] [ ) ] [-].$ 

(II)  $V = 800 - 5\% \cdot 800 = 800 - 0.05 \cdot 800 = 800 - 40 = 760,00.$ 

Sequência de teclas que temos que digitar na calculadora:

 $[8] [0] [0] [-] [8] [0] [0] [x] [2ndF] [%].$ 

Observação: A tecla 2ndF ou Shift em algumas calculadoras permite o acesso à segunda função.

Ou então:

 $[8]$   $[0]$   $[0]$   $[-]$   $[8]$   $[0]$   $[0]$   $[x]$   $[0]$   $[,$   $]$   $[0]$   $[5]$   $[=]$ .

(III) Vamos utilizar novamente a fórmula (41). Assim,

$$
V = P \frac{(1+i)^{n}-1}{i(1+i)^{n}} = 210 \frac{(1,013)^{4}-1}{0,013(1,013)^{4}} \approx 813,40.
$$

Sequência de teclas que temos que digitar na calculadora:

# $[2] [1] [0] [x] [ (][1], [ , ] [0] [1] [3] [y<sup>x</sup>] [4] [-]$  $[1]$  [, ]  $[0]$  [1] [3]  $[y^x]$  [4] [ ) ] [=].

Portanto, a melhor opção para o Flávio é a (II).

# **(III) Planilha eletrônica do LibreOffice Calc:**

O LibreOffice Calc é um programa de planilha eletrônica gratuito análogo ao Excel, da Microsoft. A justificativa de escolhermos esse programa em vez do Excel é o fato de que nos laboratórios de Matemática das escolas públicas só se utilizam programas gratuitos. Os computadores, por exemplo, são instalados com o sistema operacional Linux.

**(Problema 3)** João vai a um banco solicitar um empréstimo de R\$ 90 000 para construção de sua casa. Sabendo que o banco trabalha com o sistema de amortização SAC e cobra uma taxa de 2% ao mês, faça uma planilha e determine o valor das três últimas prestações, considerando que João irá pagar esse empréstimo em 36 parcelas mensais e a primeira parcela vencendo um mês após a data de realização do empréstimo. Se o banco trabalhasse com o sistema Price, qual seria o valor das três últimas parcelas de amortização pagas por João de acordo com esse sistema?

**Solução:** (I) Sac: Se o prazo fosse curto, poderíamos construir mês a mês como ficaria o financiamento. No entanto, como são 36 parcelas, seria um trabalho extenuante fazer isso. Assim, vamos usar a LibreOffice Calc para ajudar a resolver esse problema. Sigamos os passos:

(1) Abra uma planilha no LibreOffice Calc e preencha as células A1 com Época(k) e as células B1, C1, D1 e E1, com, respectivamente, prestação(P(k)), amortização(A(k)), juros(J(k)) e saldo devedor(D(k)) na época k:

| Época(k) |  |  |
|----------|--|--|
|          |  |  |
|          |  |  |
|          |  |  |

Figura 7 – passo 1 SAC

Fonte: elaborada pelo autor

(2) Preencha a célula A2 com 0 e a célula E2 com 90000. As células B2, C2 e D2 ficam em branco:

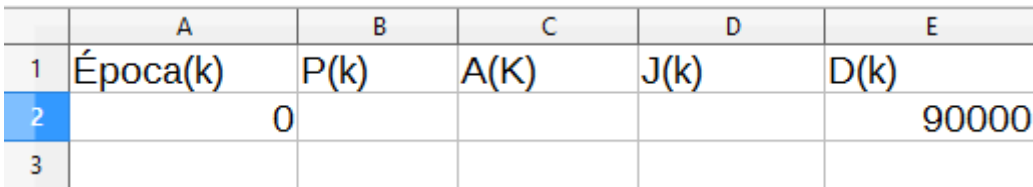

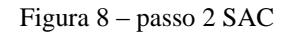

Fonte: elaborada pelo autor

(3) Vamos atribuir agora para a célula A3 o valor 1 e para a célula C3 o valor  $\frac{90000}{36} = 2500$ . Digitamos a equação = 0,02\*E2 na célula D3 e clicamos Enter, a fórmula = C3+D3 em B3 e clicamos Enter e finalmente, em E3, a fórmula = E2-C3 e clicamos Enter:

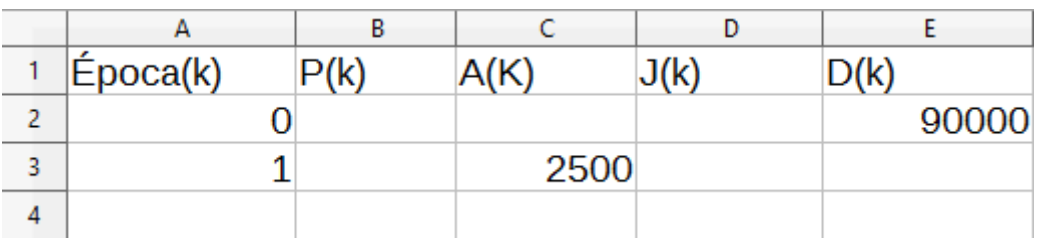

Figura 9 – passo 3 SAC

Fonte: elaborada pelo autor

| Época(k) | P(k) | A(K) | J(k)           | D(k)  |
|----------|------|------|----------------|-------|
|          |      |      |                | 90000 |
|          |      |      | 2500 = 0,02*E2 |       |

Figura 10 – passo 3 SAC

Fonte: elaborada pelo autor

Após clicarmos Enter na expressão = 0,02\* E2 resulta:

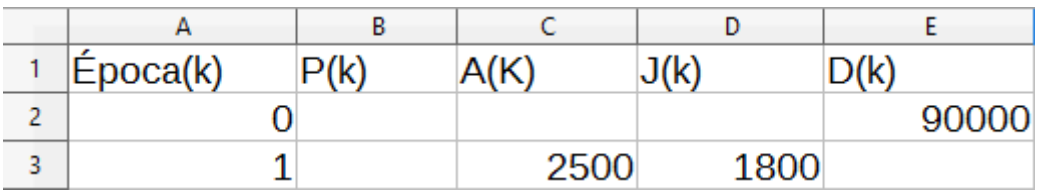

Figura 11 – passo 3 SAC

Fonte: elaborada pelo autor

Após clicar enter nas duas outras expressões =  $C3+D3$  e = E2-C3 resulta:

| Epoca(k) | P(k) | A(Ƙ  | J(k) | D(k)  |
|----------|------|------|------|-------|
|          |      |      |      | 90000 |
|          | 4300 | 2500 | 1800 | 87500 |

Figura 12 – passo 3 SAC

Fonte: elaborada pelo autor

(4) Fazemos o mesmo procedimento para a época 2. Preenchemos em A4 o valor 2 e em C4 o valor 2500:

| Epoca(k) | P(k) | A(K) | J(k) | D(k)  |
|----------|------|------|------|-------|
|          |      |      |      | 90000 |
|          | 4300 | 2500 | 1800 | 87500 |
|          |      | 2500 |      |       |

Figura 13 – passo 4 SAC

Em D4, digitamos =0,02\*E3 e clicamos Enter e em B4, a expressão =C4+D4 e clicamos Enter. Por fim, digitamos em E4 a fórmula =E3-C4, clicando Enter em seguida:

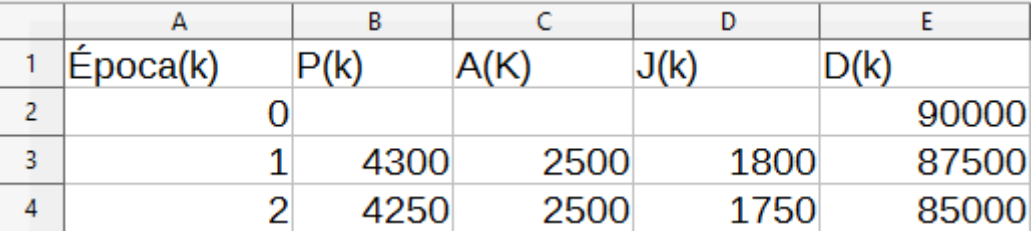

Figura 14 – passo 4 SAC

Fonte: elaborada pelo autor

(5) Finalmente, selecionamos as células A3, A4, B3, B4, C3, C4, D3, D4, E3 e E4 e clicamos no quadrado preto do canto inferior direito da célula E4 e arrastamos até a linha 38 da planilha:

Fonte: elaborada pelo autor

|   | Epoca(k) | P(k) | A(K) | J(k) | D(k)  |
|---|----------|------|------|------|-------|
|   |          |      |      |      | 90000 |
| в |          | 4300 | 2500 | 1800 | 87500 |
| 4 |          | 4250 | 2500 | 1750 | 85000 |
|   |          |      |      |      |       |

Figura 15 – passo 5 SAC

Fonte: elaborada pelo autor

Após arrastarmos obtemos os seguintes valores para as três últimas prestações:

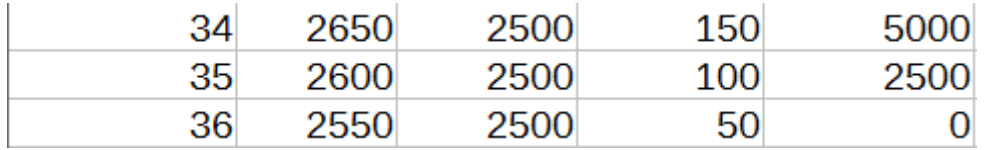

Figura 16 – passo 5 SAC

Fonte: elaborada pelo autor

Isto é, P(34) = R\$ 2650,00, P(35) = R\$ 2600,00 e P(36) = 2550,00

(II) Sistema Price:

Os passos (1) e (2) são iguais ao que fizemos com o Sac.

(3) Vamos calcular o valor da prestação de acordo com a fórmula (48):

$$
P_k = 90000 \frac{^{0,02}}{1 - (1 + 0,02)^{-36}} \cong 3530,96.
$$

Usando a calculadora científica para obter esse resultado, basta seguir a sequência:

 $[9] [0] [0] [0] [0] [X] [ ( ] [0] [ , ] [0] [2] [÷] [ ( ] [1] [-] [1] [ , ] [0] [2] [y<sup>x</sup>] [ ( ] [-]$  $[6] [ )] [ )] [ )] [ ] = ]$ 

Em seguida, preenchemos as células B3 e B4 com o valor 3530,96. E as células A3 e A4 com 1 e 2:

| Época(k) | P(k)    | A(Ƙ | J(k) | D(k)  |
|----------|---------|-----|------|-------|
|          |         |     |      | 90000 |
|          | 3530,96 |     |      |       |
|          | 3530,96 |     |      |       |

Figura 17 – passo 3 Sistema Francês

#### Fonte: elaborada pelo autor

Para a célula D3, a fórmula =0,02\*E2 e clicamos Enter. E na célula C3 a fórmula =B3-D3 e clicamos Enter, obtendo a planilha a seguir. Por fim, em E3 digitamos =E2-C3, clicando Enter em seguida. Vamos obter a planilha:

| Época(k) | P(k)    | A(K)    | J(k) | D(k)     |
|----------|---------|---------|------|----------|
|          |         |         |      | 90000    |
|          | 3530,96 | 1730,96 | 1800 | 88269,04 |
|          | 3530,96 |         |      |          |

Figura 18 – passo 3 Sistema Francês

Fonte: elaborada pelo autor

(4) Atribuímos à célula D4 a fórmula =0,02\*E3 e clicamos Enter. Em C4 a expressão = B4- D4 clicando-se Enter. E finalmente, digitamos em E4 a fórmula =E3-C4. Ao clicarmos Enter nessa última fórmula obtemos a planilha:

| Epoca(k) | P(k)    | A(K)    | J(k) | D(k)                           |
|----------|---------|---------|------|--------------------------------|
|          |         |         |      | 90000                          |
|          | 3530,96 | 1730,96 | 1800 | 88269,04                       |
|          | 3530,96 |         |      | 1765,5792 1765,3808 86503,4608 |

Figura 19 – passo 4 Sistema Francês

Fonte: elaborada pelo autor

(5) Para concluirmos e encontrar o que o problema pede, fazemos o mesmo procedimento do Sac, selecionando as células A3, A4, B3, B4, C3, C4, D3, D4, E3 e E4 e clicamos no quadrado preto do canto inferior direito da célula E4, arrastando até a linha 38 da planilha, conforme a figura:

| Epoca(k) | P(k)    | A(K)    | J(k) | D(k)                           |
|----------|---------|---------|------|--------------------------------|
|          |         |         |      | 90000                          |
|          | 3530,96 | 1730,96 | 1800 | 88269,04                       |
|          | 3530,96 |         |      | 1765,5792 1765,3808 86503,4608 |

Figura 20 – passo 5 Sistema Francês

Fonte: elaborada pelo autor

Ao arrastarmos o cursor obteremos, analisando só as últimas prestações, vamos obter:

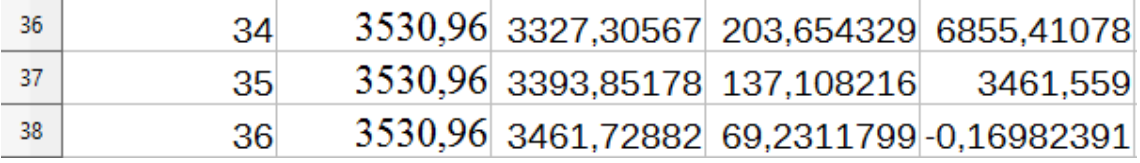

Figura 21 – passo 5 Sistema Francês

Fonte: elaborada pelo autor

Observação: O saldo devedor na 36ª parcela ficou negativo devido às aproximações decimais. Basta fazer um arredondamento da última parcela. O valor R\$ 3530, 79 tornaria o saldo devedor mais próximo de zero (-0,04 aproximadamente).

**(Problema 4) (Veja [6] )** Em uma revendedora de automóveis, há o seguinte anúncio:

# **Grandes Negócios:**

À Vista: R\$ 15 000,00.

A prazo: 10% de entrada mais 36 parcelas fixas de R\$ 610,00.

Apesar de possuir os R\$ 15 000,00, um cliente decide comprar o carro a prazo. Ele vai pagar os 10% de entrada e aplicar o dinheiro restante a uma taxa de 1,2% ao mês. Pretende retirar, a cada mês, a quantia de R\$ 610,00 para pagar cada uma das 36 parcelas. A opção feita pelo cliente é vantajosa? Ele conseguirá pagar todas as parcelas usando apenas o dinheiro aplicado? Caso não consiga, quantas parcelas ficará devendo?

**Solução:** Novamente vamos recorrer ao LibreOffice Calc para resolver esse problema. Para isso, sigamos as etapas:
(1) Vamos abrir uma planilha no LibreOffice Calc e preencher as células A1, B1 e C1 com as expressões Prestação, Antes do pagamento da enésima prestação e Após o pagamento da enésima prestação, respectivamente, conforme a figura:

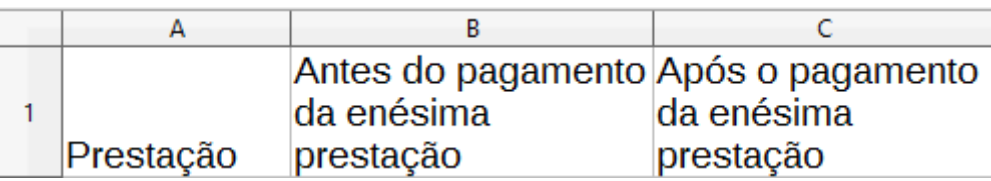

Figura 22 – 1ª etapa Problema 4

Fonte: elaborada pelo autor

Como o cliente irá dar 10% de entrada, isto é, 10%.15000 = 1500, sobrarão R\$ 13 500, que ele irá aplicar a uma taxa de 1,2% ao mês. Assim, ao fim de um mês, seu dinheiro será 1,012. 13 500 = 13 662. Depois de retirados os R\$ 610 da parcela sobrarão R\$ 13 052. Isso será feito a cada mês. No entanto, vamos usar a planilha para nos ajudar nessa tarefa. Dessa forma, preencha as células A2 e A3 com os valores 1 e 2, respectivamente. A célula B2 será preenchida com o valor R\$ 13 500 e a célula C2 com a fórmula = B2\*1,012-610. Ao clicarmos Enter, obtemos o valor 13052, conforme a figura:

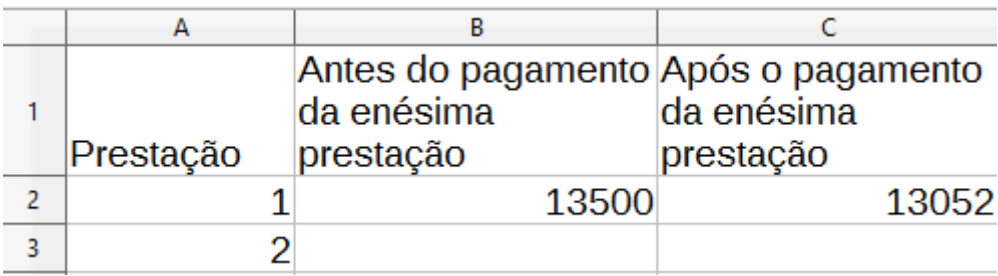

Figura 23 – 1ª etapa Problema 4

Fonte: elaborada pelo autor

(2) Em B3 escrevemos a fórmula =C2 e clicamos Enter. E em C3 a fórmula =B3\*1,012-610. Ao clicarmos Enter, obtermos 12598,624:

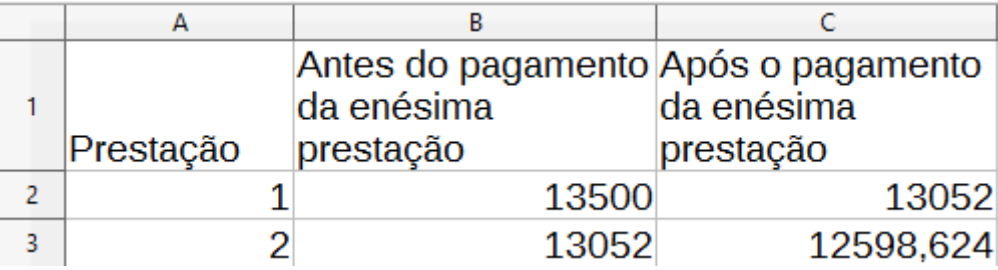

Figura 24 – 2ª etapa Problema 4

Fonte: elaborada pelo autor

(3) Em A4 preenchemos com o valor 3. Na célula B4 digitamos =C3 e clicamos Enter. Por fim, na célula C4, a expressão =B4\*1,012-610, obtendo 12139,807488:

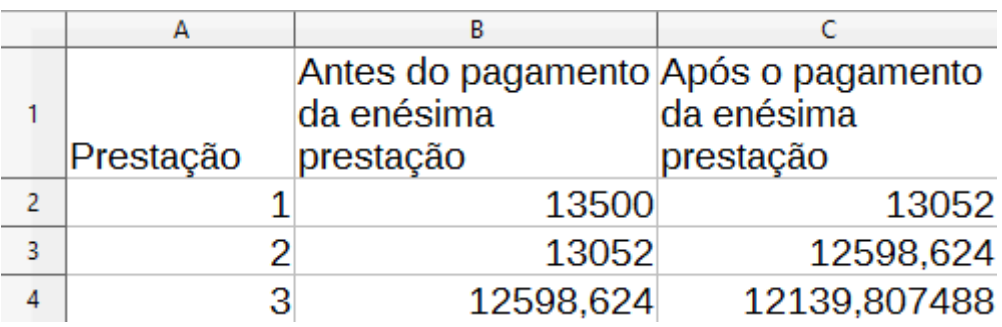

Figura 25 – 3ª etapa Problema 4

Fonte: elaborada pelo autor

(4) Para finalizar, selecionamos as células A3, A4, B3, B4, C3 e C4 e clicamos no quadrado preto do canto inferior direito da célula C4, arrastando até a linha 37 da planilha, conforme a figura:

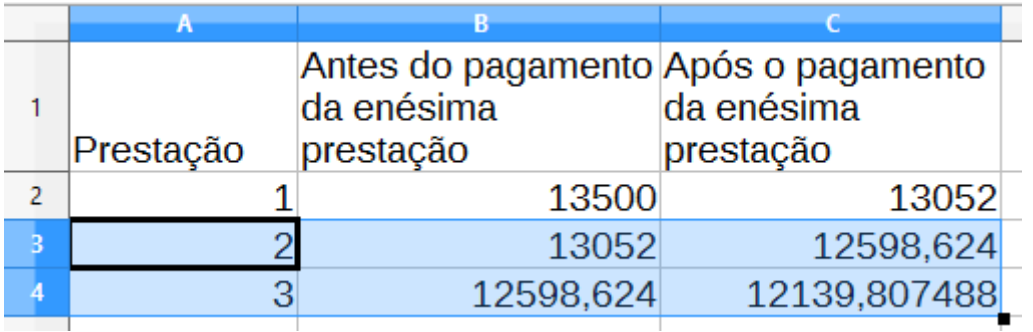

Figura 26 – 4ª etapa Problema 4

Fonte: elaborada pelo autor

Ao encontrar a planilha, observamos que o cliente só conseguirá pagar até a 25ª parcela. Após o pagamento dessa parcela sobrarão aproximadamente R\$ 528,52. Vejamos o seguinte trecho da planilha:

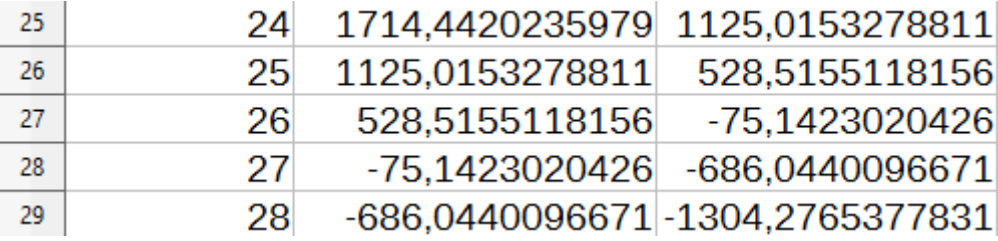

Figura 27 – 4ª etapa Problema 4

Fonte: elaborada pelo autor

Com os R\$528,52 depois de capitalizados, ainda faltará em torno de R\$ 75,00 para pagar a parcela de número 26. A partir da 26ª parcela sua dívida só faz aumentar. Portanto, o cliente fez uma opção muito ruim para o pagamento do veículo.

#### **9 CONSIDERAÇÕES FINAIS**

Este trabalho abordou um assunto, a Matemática Financeira, que por ser algo prático e altamente presente na vida dos cidadãos, deveria ser tratado com mais atenção e ter um espaço maior por parte dos livros didáticos, principalmente no que se refere ao uso de tecnologias. Procuramos, ao longo da proposta de metodológica, utilizar tecnologias para a resolução de problemas contextualizados. Tecnologias essas que sejam de fácil acesso e (ou) gratuita tanto para os professores como para os alunos. Até para dar oportunidade para que os discentes continuem a aplicar essas ferramentas em situações de seu cotidiano. Vimos também que é possível fazer a inclusão de tópicos que em geral ou de forma alguma não são abordados nos livros didáticos, como é o caso dos sistemas de amortização, por exemplo. Inclusive, na execução da proposta de metodológica, resolvemos uma situação problema abordando esse assunto.

Por fim, esperamos que o presente trabalho tenha contribuído para o ensino de Matemática Financeira no Ensino Médio, por meio do uso de tecnologias como instrumentos de aprendizagem. Almejamos também que este estudo sirva de ponto de partida pra outros trabalhos e abordagens na área de Matemática Financeira para o Ensino Médio.

### **REFERÊNCIAS**

[1] ZOT, Wili Dal. **Matemática financeira**. 5. ed. Porto Alegre: Editora UFRGS, 2008.

[2] HAZZAN, S., Pompeu, J. N. **Matemática financeira**. São Paulo: Editora Saraiva, 2006.

[3] DE CLOVIS, F. **Fundamentos da Matemática financeira**. São Paulo: Editora Saraiva, 2006.

[4] LIMA, E. et al. **A Matemática do ensino médio**. 6. ed. Rio de Janeiro: SBM, 2006.v.2.

[5] VIEIRA SOBRINHO, José Dutra. **Matemática financeira**. São Paulo: Editora Atlas, 1997.

[6] FIGUEIREDO, Djairo Guedes; NEVES, Aloisio Ferreira. **Equações diferenciais aplicadas**. Rio de Janeiro: IMPA, 2012 ( Coleção Matemática Universitária).

[7] MORGADO, A; WAGNER, E., Zani, S. **Progressões e matemática financeira.** Rio de Janeiro: IMPA, 2005 (Coleção do professor de Matemática).

[8] GUIDORIZZI, H. L. **Um Curso de cálculo**. 5. ed. São Paulo: LTC, 2001.v. 1.

[9] BARROSO, J. **Conexões com a matemática**. São Paulo: Editora Moderna, 2010.v. 3.

[10] LIMA E., **Curso de Análise.** Rio de Janeiro: IMPA, 2011. V. 1 (Coleção Matemática Universitária).

[11] GIOVANI, José Ruy; BONJORNO, José Roberto. **Matemática completa**. São Paulo: Editora FTD, 2005. 1ª série.

[12] DANTE, Luiz Roberto. **Matemática livro do aluno**. 1. ed . São Paulo: Editora Ática, 2004. 1ª série.

[13] SMOLE, K.C.S.; DINIZ, M.I.S.V. **Matemática ensino médio**. 6. ed. São Paulo: Editora Saraiva, 2010. V. 3.

[14] IEZZI, G. et al. **Matemática ciência e aplicações.** 6. ed. São Paulo: Editora Saraiva, 2010. V. 1.

[15] MAZULO, Antônio de P. R.. et al. **Construindo a matemática**. Fortaleza: SEDUC, 2004. 3v.

[16]<http://portaldoprofessor.mec.gov.br/fichaTecnicaAula.html?aula=25528>

[17] BRASIL. Ministério da Educação. Secretaria de Educação Média e Tecnológica.

**Parâmetros curriculares nacionais (ensino médio).** Brasília: MEC, 2000.

[18]<http://pt-br.libreoffice.org/>

[19] LIMA, E., Carvalho; P.C., Morgado, A., Wagner, E. **A Matemática do ensino médio**. 6. ed. Rio de Janeiro: SBM, 2006. v. 1.

## **APÊNDICE A – PRINCÍPIO DE INDUÇÃO FINITA**

Sabemos que toda a teoria dos números naturais pode ser deduzida a partir de três axiomas, conhecidos como axiomas de Peano. Para isso, são dados como objetos não definidos, um conjunto de números naturais, representado pela letra IN, e uma função representada pela letra s e chamada de função sucessor, de tal que forma que s(n) representa o sucessor de n, para cada n∈ IN. A função s satisfaz aos seguintes axiomas:

P1. s: IN  $\rightarrow$  IN é injetiva. Sendo assim, dados m, n  $\in$  IN, se s(m) = s(n) então m = n.. Portanto, se dois números possuírem o mesmo sucessor então eles são iguais.

P2. O conjunto IN–s(IN) possui apenas um elemento. Em outras palavras, existe um elemento que não é sucessor de nenhum número natural. Representamos esse elemento pelo símbolo 1. Portanto, não existe nenhum número natural n de tal modo que  $s(n) = 1$ . Agora se  $n \ne 1$ , então existe um único número natural n<sub>0</sub> tal que  $s(n_0) = n$ .

P3. (Princípio de indução) Se X ⊂ IN é um subconjunto tal que  $1 \in X$  e, para todo n ∈ X temse também s(n) ∈ X, então IN = X.

Estamos interessados no terceiro axioma. Podemos ver esse axioma, chamado de princípio de indução, ou princípio de indução finita, da seguinte forma: Seja P uma propriedade referente aos números naturais. Se 1 satisfaz a propriedade P e se, do fato de um número natural n satisfaz a propriedade P pudermos concluir que n+1 também satisfaz a propriedade P, então todos os números naturais satisfazem essa propriedade.

Exemplo: Mostre que  $2(1+2+...+n) = n(n+1)$  para todos  $n \in \mathbb{N}$ .

**Solução:** Vemos que se  $n = 1$ , então  $2(1) = 1.2 = 1(1+1)$ . Assim, a propriedade acima vale para n = 1. Suponhamos que essa propriedade vale para n (hipótese de indução). Vamos provar que vale também para n+1 (tese de indução). Portanto, para n+1 teremos:

 $2(1+2+...+n+n+1) = 2(1+2+...+n) + 2(n+1)$ . Como vale para n, então por hipótese de indução,  $2(1+2+...+n) = n(n+1)$ . Assim,

 $2(1+2+...+n+n+1) = n(n+1) + 2(n+1) = (n+1)(n+2) = (n+1)[(n+1)+1]$ 

Portanto, a propriedade vale também para n+1 e assim vale para todo n∈ IN.

### **APÊNDICE B – SEQUÊNCIA DE NÚMEROS REAIS**

Definição 1: Uma sequência de números reais é uma função x: IN  $\rightarrow \mathbb{R}$  que associa a cada número natural n ao número real  $x(n)$ , que pode ser denotado por  $x_n$ , indicando o n-ésimo termo da sequência.

Observação: Podemos escrever  $\{x_1, x_2, ..., x_n\}$  ou  $(x_n)_{n \in \mathbb{N}}$  ou de maneira mais simplificada  $(x_n)$  para indicar a sequência x.

Definição 2: Uma sequência  $(x_n)$  é dita limitada se existem números reais a e b tais que, para todo n∈ IN, a $\le x_n \le b$ . Mas todo intervalo [a,b] está contido em um intervalo da forma  $[-M, M]$ , com  $M > 0$ . De fato, basta tomarmos M como sendo o valor máximo entre |a| e |b|. Se  $x_n$  pertence ao intervalo [-M, M],  $|x_n| \leq M$ . Assim, a sequência  $(x_n)$  é limitada se existe M  $\in \mathbb{R}$  com M > 0 tal que  $|x_n| \le M$ .

Definição 3: Dada uma sequência  $(x_n)_{n \in \mathbb{N}}$  de números reais, uma subsequência da sequência x é a restrição de x a um subconjunto infinito dos números naturais  $IN^1$  =  ${n_1 < n_2 < \dots < n_k < \dots}$ . Podemos indicar essa subsequência por  $x^1 = (x_n)_{n \in \mathbb{N}^1}$  ou das seguintes formas:  $(x_{n_1} < x_{n_2} < \cdots < x_{n_k} < \cdots)$  ou  $x^1 = x | N^1$ .

Definição 4: Uma sequência  $(x_n)$  é crescente se  $x_1 < x_2 < x_3 < ... < x_n < ...$ isto é, se  $x_n < x_{n+1}$ . Se  $x_1 > x_2 > x_3 > ... > x_n > ...$ , ou seja,  $x_n > x_{n+1}$  a sequência é decrescente. A sequência é não crescente se  $x_n \ge x_{n+1}$  e é não decrescente se  $x_n \le x_{n+1}$ . Caso ocorra qualquer um desses casos dizemos que ela é monótona.

Exemplo 1: Seja  $x_n = \frac{1}{n}$  $\frac{1}{n}$  para todo n ∈ IN. Essa sequência é dada pelos termos (1,  $\frac{1}{2}$ ,  $\frac{1}{3}$  $\frac{1}{3}, \ldots, \frac{1}{n}$  $\frac{1}{n}$ ). Veja que, para todo n ∈ IN, temos n≥1. Assim,  $x_n = \frac{1}{n}$  $\frac{1}{n} \leq 1$  e (x<sub>n</sub>) é limitada. Para ver que a sequência é decrescente, sabemos que, para todo n natural, n < n+1. Logo,  $x_n = \frac{1}{x}$  $\frac{1}{n} > \frac{1}{n+1}$  $\frac{1}{n+1}$  =  $X_{n+1}$ .

Definição 5: Dizemos que uma sequência  $(x_n)$  converge para o número real L, ou tem limite L, se dado  $\varepsilon > 0$ , é sempre possível encontrar um número natural  $n_0$  tal que

$$
n>n_0 \Longrightarrow |x_n - L| < \varepsilon
$$

Em notação simbólica, teremos: lim  $x_n = L \Leftrightarrow \forall \varepsilon > 0 \exists n_0 \in IN : n > n_0 \Rightarrow$  $|x_n - L| < \varepsilon$ .

Podemos denotar que a sequência converge para L, ou que o número real L é o limite da sequência também das seguintes formas:  $\lim_{n\to\infty} x_n = L$  ou  $x_n \to L$ .

Uma sequência que possui limite denomina-se convergente. Caso contrário, dizemos que a sequência é divergente.

Exemplo 2: A sequência  $(x_n) = \frac{n}{n+1}$  converge para o número 1. De fato, dado  $\varepsilon$ >0, então  $|x_n - L| = \frac{\ln n}{n}$  $\left| \frac{n}{n+1} - 1 \right| = \left| \frac{n}{n+1} \right|$  $\left| \frac{n}{n+1} - 1 \right| = \frac{1}{n+1}$  $\frac{1}{n+1}$  <  $\varepsilon$ . Isto é,  $n > \frac{1}{\varepsilon}$  $\frac{1}{\epsilon}$  – 1. Portanto, dado ε>0, basta tomarmos n<sub>0</sub> =  $\frac{1}{2}$  $\frac{1}{\varepsilon}$  – 1. Logo, dado  $\varepsilon > 0$ , existe  $n_0 = \frac{1}{\varepsilon}$  $\frac{1}{\epsilon}$  – 1 tal que

 $n>n_0 \Rightarrow \left|\frac{n}{n}\right|$  $\left|\frac{n}{n+1} - 1\right|$  <  $\varepsilon$ , donde concluímos que a sequência  $(x_n)$  converge para o número 1, isto é,  $\frac{n}{n+1} \to 1$ , quando n  $\to \infty$ .

Exemplo 3: Se  $x_n = q^n$ , para todo  $\in \mathbb{N}$ , com  $0 < |q| < 1$ , então lim  $x_n = 0$ , isto é,  $x_n \rightarrow 0$ .

Prova: Como  $|q| < 1$ , então  $\frac{1}{|q|} > 1$ . Assim, existe  $r > 0$  tal que  $\frac{1}{|q|} = 1 + r$ . De acordo com a fórmula do binômio de Newton, sabemos que

$$
\frac{1}{|q|^n} = (1 + r)^n = {n \choose 0} 1^n r^0 + {n \choose 1} 1^{n-1} r^1 + ... + {n \choose n} 1^0 r^n = 1 + nr + .... + r^n > 1 + nr.
$$

Portanto,  $|x_n - 0| = |q|^n < \frac{1}{10}$  $\frac{1}{1+nr}$ . Considerando que  $\frac{1}{1+nr} < ε$ , concluímos que n  $> \frac{1}{r}$  ( $\frac{1}{ε}$  $\frac{1}{\epsilon}$  – 1). Assim, dado  $\epsilon > 0$ , basta tomarmos  $n_0 = \frac{1}{n}$  $\frac{1}{r}(\frac{1}{\epsilon})$  $\frac{1}{\varepsilon} - 1$ ) de tal modo que se n > n<sub>0</sub>  $\Rightarrow$  |x<sub>n</sub> - 0 e dessa forma,  $x_n \rightarrow 0$ .

Teorema 1: O limite de uma sequência é único. Em outras palavras, se lim  $x_n = L_1$ e lim  $x_n = L_2$  então  $L_1 = L_2$ .

Demonstração: Suponhamos que  $L_1 \neq L_2$ . Podemos tomar então ε de modo que satisfaça a desigualdade  $\varepsilon < \frac{1}{2}$  $\frac{-L_{21}}{2}$ . Agora se lim  $x_n = L_1$ , existe  $n_1 \in IN$  tal que  $n > n_1 \Rightarrow$  $|x_n - L_1| < \varepsilon$ . Analogamente, lim  $x_n = L_2$ , existe  $n_2 \in \mathbb{N}$  tal que  $n > n_2 \Rightarrow |x_n - L_2| < \varepsilon$ . Seja  $n_0 = \max\{n_1, n_2\}$  (valor máximo entre  $n_1$  e  $n_2$ ). Assim, se n> $n_0$  teremos n> $n_1$ e n> $n_2$ .

Portanto, se n>n<sub>0</sub>,  $|L_1 - L_2| = |(L_1 - x_n) + (x_n - L_2)| \le |L_1 - x_n| + |L_2 - x_n| < 2\varepsilon$  $|L_1 - L_2|$ , o que é um absurdo.

Teorema 2: Se lim  $x_n = L$ , então toda subsequência de  $(x_n)$  converge para L.

Demonstração:  $(x_{n_1} < x_{n_2} < \cdots < x_{n_k} < \cdots)$  uma subsequência de  $(x_n)$ . Como lim  $x_n = L$ , dado  $\varepsilon > 0$ , existe  $n_0 \in IN$  tal que  $n > n_0 \Rightarrow |x_n - L| < \varepsilon$ . Observe que os índices da subsequência formam um conjunto infinito. Assim, existe entre eles um  $n_{k_0}$  tal que

 $n_{k_0} > n_0$ . Logo,  $n_k > n_{k_0} \Rightarrow n_k > n_0 \Rightarrow |x_{n_k} - L| < \varepsilon$ . Portanto, lim  $x_{n_k} = L$ .

Teorema 3: Toda sequência convergente é limitada.

Demonstração: Se lim  $x_n = L$ , então dado  $\varepsilon = 1$ , existe um  $n_0$  tal que n $>n_0 \implies$  $|x_n - L| < 1$ . Mas essa última desigualdade equivale a  $x_n \in (L-1, L+1)$ . Isso significa que a partir do índice n<sub>o</sub> todos os termos da sequência (x<sub>n</sub>) estão no intervalo (L−1, L+1). Se considerarmos A e B como sendo o menor e o maior, respectivamente, dos termos  $x_1, x_2, \ldots x_{n_0}$ , L – 1, L + 1, então, para todo n ∈ IN teremos A $\le x_n \le B$ . Conclusão:  $(x_n)$  é limitada.

Teorema 4 ( Veja [10] ): Toda sequência monótona limitada é convergente.

Teorema 5: Se lim  $x_n = 0$  e  $(y_n)$  é limitada, então lim  $(x_n, y_n) = 0$ .

Demonstração: Como a sequência  $(y_n)$  é limitada, existe um número real M  $>0$  tal que  $|y_n| < M$ . Sendo lim  $x_n = 0$ , dado  $\varepsilon > 0$ , existe  $n_0 \in IN$  tal que  $n > n_0 \Rightarrow |x_n| < \frac{\varepsilon}{M}$  $\frac{\epsilon}{M}$ . Assim, se n>n<sub>0</sub>  $\Rightarrow$   $|x_n, y_n| = |x_n|$ .  $|y_n| < \frac{\varepsilon}{\lambda}$  $\frac{\varepsilon}{M}$ . M =  $\varepsilon$ . Portanto,  $x_n$ .  $y_n \to 0$ . **In the Second Service** 

Teorema 6: Se lim  $x_n = L_1$  e lim  $y_n = L_2$ , então valem as seguintes propriedades:

(I)  $\lim ( x_n + y_n ) = L_1 + L_2 e \lim ( x_n - y_n ) = L_1 - L_2;$ 

(II)  $\lim_{n \to \infty} (x_n, y_n) = L_1, L_2;$ 

Demonstração:

(I) Como lim  $x_n = L_1$  e lim  $y_n = L_2$ , então, dado  $\varepsilon > 0$ , existem  $n_1$ e n<sub>2</sub> naturais tais que n>n<sub>1</sub>  $\Rightarrow$   $|x_n - L_1| < \frac{\varepsilon}{2}$  $\frac{\varepsilon}{2}$ e n>n<sub>2</sub>  $\Rightarrow$  |y<sub>n</sub> - L<sub>2</sub> | <  $\frac{\varepsilon}{2}$  $\frac{2}{2}$ . Tomemos  $n_0 = \text{Max } \{n_1, n_2\}.$ Portanto, se n> $n_0 \Rightarrow n > n_1$  e n> $n_2$  e assim,

$$
\left| (x_n + y_n) - (L_1 + L_2) \right| = \left| (x_n - L_1) + (y_n - L_2) \right| \le |x_n - L_1| + |y_n - L_2| < \frac{\varepsilon}{2} + \frac{\varepsilon}{2} = \varepsilon.
$$
\nLogo,  $\lim_{n \to \infty} (x_n + y_n) = L_1 + L_2$ . Pela mesma idéia provamos o limite da diferença.

(II) Pelo item (I),  $\lim_{n \to \infty} (x_n, y_n - L_1, L_2) = \lim_{n \to \infty} (y_n - L_2) + \lim_{n \to \infty} (x_n - L_1) L_2$ . Veja que, pelo de fato de ( $x_n$ ) ser convergente,  $(x_n)$  é limitada e, além disso, como o lim  $y_n =$  $L_2$ , então lim ( $y_n - L_2$ ) = 0. Portanto, pelo teorema 5, lim  $x_n(y_n - L_2) = 0$ . Analogamente, lim ( $x_n - L_1$ )  $L_2 = 0$ . Concluímos então que lim ( $x_n$ ,  $y_n - L_1$ ,  $L_2$ ) = 0, isto é, lim ( $x_n$ ,  $y_n$ ) =  $L_1. L_2.$ 

Exemplo 4: A sequência  $x_n = (1 + \frac{1}{n})$  $\frac{1}{n}$ <sup>n</sup> é convergente. Vamos definir o número *e* como sendo o limite dessa sequência. Assim, e = lim  $x_n = \lim_{n \to \infty} (1 + \frac{1}{n})$  $(\frac{1}{n})^n = \lim_{n \to \infty} (1 + \frac{1}{n})^n$  $\frac{1}{n}$ )<sup>n</sup>. Provemos que a sequência  $x_n$  é convergente.

Prova: Inicialmente, vamos provar que  $x_n = (1 + \frac{1}{n})$  $\frac{1}{n}$ )<sup>n</sup> < 3 para todo n ≥ 1, isto é, é limitada. De fato, sabemos pelo desenvolvimento binomial que:

 $(1 + \frac{1}{x})$  $\frac{1}{n}$ )<sup>n</sup> = 1 +  $\binom{n}{1}$  $\binom{n}{1} \frac{1}{n}$  $\frac{1}{n} + {n \choose 2}$  $\binom{n}{2} \frac{1}{n^2}$  $\frac{1}{n^2} + {n \choose 3}$  $\binom{n}{3} \frac{1}{n^3}$  $\frac{1}{n^3}$  +...+  $\binom{n}{n}$  $\binom{n}{n} \frac{1}{n!}$  $\frac{1}{n^n}$  = 1 + 1 +  $\frac{n(n-1)}{n^2} \cdot \frac{1}{2}$  $\frac{1}{2!}$  + n n  $\mathbf{1}$  $\frac{1}{3!} + ... + \frac{n}{n!}$  $\frac{n!}{n^n} \cdot \frac{1}{n}$  $\frac{1}{n!} < 1 + 1 + \frac{1}{2!} + \frac{1}{3}$  $\frac{1}{3!} + ... + \frac{1}{n}$  $\frac{1}{n!}$ . No entanto,  $2^n \le (n+1)!$  para todo  $n \ge 1$ (para provar esse fato basta usar indução finita sobre n). Logo,  $\frac{1}{(n+1)!} \leq \frac{1}{2!}$  $\frac{1}{2^n}$  para todo n  $\geq 1$ . Assim,

$$
(1 + \frac{1}{n})^n \le 1 + 1 + \frac{1}{2} + \frac{1}{2^2} + \dots + \frac{1}{2^n} + \dots = 1 + (1 + \frac{1}{2} + \frac{1}{2^2} + \dots + \frac{1}{2^n} + \dots) = 1 + 2 = 3
$$
, em

que  $1 + \frac{1}{2} + \frac{1}{2^2}$  $\frac{1}{2^2}$  +...+ $\frac{1}{2^1}$  $\frac{1}{2^n}$ +...+... Representa a soma dos termos de uma progressão geométrica de razão  $\frac{1}{2}$ e primeiro termo igual a 1. Concluímos então que  $(x_n)$  é limitada. Provemos agora que  $(x_n)$  é crescente. De fato, sejam m e n números naturais maiores do que 1 com n < m. Temos que

$$
(1 + \frac{1}{n})^n = 1 + 1 + \frac{n(n-1)}{n^2} \cdot \frac{1}{2!} + \frac{n(n-1)(n-2)}{n^3} \cdot \frac{1}{3!} + \dots + \frac{n!}{n^n} \cdot \frac{1}{n!},
$$
  

$$
(1 + \frac{1}{m})^m = 1 + 1 + \frac{m(m-1)}{m^2} \cdot \frac{1}{2!} + \frac{m(m-1)(m-2)}{m} \cdot \frac{1}{3!} + \dots + \frac{m!}{m^m} \cdot \frac{1}{m!}.
$$

Pelo fato de que  $n < m$  temos:

$$
1-\frac{1}{n}<1-\frac{1}{m},\;1-\frac{2}{n}<1-\frac{2}{m},\;...,\;1-\frac{k-1}{n}<1-\frac{k-1}{m},\ \ \, 3\!\leq\! k\!\leq\! m.
$$

Assim,  $\frac{n(n-1)}{n^2} = (1 - \frac{1}{n}) < (1 - \frac{1}{m}) = \frac{m}{n}$  $\frac{m-1}{m^2}$  e para os segundo termos teremos n  $\frac{11(n-2)}{n^3} = (1 - \frac{1}{n}) (1 - \frac{2}{n}) < (1 - \frac{1}{m})(1 - \frac{2}{m}) = \frac{m(m-1)(m-2)}{m^3}$  e assim por diante. Portanto,  $(1 + \frac{1}{x})$  $(\frac{1}{n})^n$  <  $(1 + \frac{1}{n})$  $\frac{1}{m}$ m para n < m e a sequência é crescente. Logo, pelo teorema 4, a sequência  $(x_n)$  por ser monótona e limitada é convergente. Sendo o valor de convergência o número e, ou seja, e =  $\lim_{n\to\infty} (1 + \frac{1}{n})$  $\frac{1}{n}$ )<sup>n</sup>.  $\blacksquare$ 

#### **APÊNDICE C – PROGRESSÃO ARITMÉTICA E PROGRESSÃO GEOMÉTRICA**

Definição 1: Uma sequência  $(x_n) = (x_1, x_2, x_3,..., x_n,...)$  é uma progressão aritmética (PA) se a diferença entre cada termo e seu antecessor é constante, isto é,  $x_{n+1} - x_n$ = r, para todo n ∈ IN, em que r é uma constante. Chamamos essa diferença r de razão da PA.

Exemplo 1 (veja [12]): A sequência dos anos, a partir de 1990, nos quais a Copa do Mundo de Futebol é realizada é formada pelos termos (1990, 1994, 1998, 2002,...). Veja que nesse caso o primeiro, segundo, terceiro e quarto termos, são, respectivamente,  $x_1 = 1990$ ,  $x_2 = 1994$ ,  $x_3$  $= 1998$  e  $x_4 = 2002$ . Essa sequência é uma progressão aritmética de razão r = 1994 – 1990 =  $1998 - 1994 = 2002 - 1998 = 4.$ 

Teorema 1: Seja  $(x_n)$  uma progressão aritmética de razão r. Teremos, para todo  $n∈ IN, x_n = x_1 + (n-1)r.$ 

Prova: De acordo com a definição de progressão aritmética, teremos:

 $x_2 - x_1 = r$ ,  $x_3 - x_2 = r$ ,  $x_4 - x_3 = r$ ,  $\vdots$  $x_{n-1} - x_{n-2} = r$ 

 $x_n - x_{n-1} = r$ .

Somando essas equações membro a membro e fazendo os devidos cancelamentos obtemos o resultado, isto é, o termo geral da PA é dado por  $x_n = x_1 + (n-1)r$ . (1)

Exemplo 2: Determine o termo geral da PA do exemplo 1.

Solução: O termo geral de uma PA é dado por  $x_n = x_1 + (n-1)r$ . De acordo com os dados do exemplo, teremos para o termo geral a expressão  $x_n =1990 + (n-1)4 = 1990 + 4n-4$ . Assim,  $x_n = 1986 + 4n$ .

Teorema 2: Seja  $(x_n) = (x_1, x_2, x_3, \dots, x_n, \dots)$  uma progressão aritmética de razão r. A soma dos n primeiros termos dessa PA, indicada por  $S_n$ , é dada por  $S_n = \frac{1}{n}$  $\frac{1}{2}$ 

Prova: Podemos expressar a soma  $S_n$  das seguintes formas:

$$
S_n = x_1 + x_2 + x_3 + \ldots + x_{n-2} + x_{n-1} + x_n
$$

$$
S_n = x_n + x_{n-1} + x_{n-2} + \ldots + x_3 + x_2 + x_1.
$$

Assim,

$$
2S_n = (x_1 + x_n) + (x_2 + x_{n-1}) + (x_3 + x_{n-2}) + ... + (x_{n-2} + x_3) + (x_{n-1} + x_2) + (x_n + x_1). \tag{*}
$$

Observe que em cada expressão entre parênteses a soma dos índices dos termos vale  $n + 1$ . Todos os termos da equação anterior são iguais a  $(x_1 + x_n)$ . De fato, sejam  $x_k$  e  $x_{n-(k-1)}$ . Temos que

$$
x_{k} + x_{n-(k-1)} = x_{1} + (k-1)r + x_{1} + [n-(k-1)-1]r = x_{1} + x_{1} + [(k-1) + n - (k-1)-1]r
$$
  

$$
x_{k} + x_{n-(k-1)} = x_{1} + x_{1} + (n-1)r = x_{1} + x_{n}.
$$

Portanto, como na equação (\*) existem n parcelas iguais a  $(x_1 + x_n)$ , teremos:

$$
2S_n = n (x_1 + x_n)
$$
  

$$
S_n = \frac{(x_1 + x_n)n}{2}.
$$
 (2)

Exemplo 3: Um corpo em queda livre percorre 3 m no primeiro segundo, 12 m no segundo, 21 m no terceiro segundo e assim por diante. Continuando nessa sequência, quantos metros terá percorrido após 10 segundos?

Solução: Observe que as distâncias percorridas pelo corpo estão em progressão aritmética de razão r = 12 – 3 = 21 – 12 = 9 e primeiro termo  $x_1 = 3$  m. Utilizando a fórmula (2), estamos interessados em saber a distância percorrida pelo corpo após 10 segundos, isto é, a soma dos 10 primeiros termos dessa PA. Portanto,

$$
S_{10} = \frac{(x_1 + x_{10})}{2} = 5 (x_1 + x_{10}) = 5[(3 + 3 + (10 - 1)9] = 5.87 = 435
$$
 m

Definição 2: Uma sequência  $(y_n) = (y_1, y_2, y_3,..., y_n,...)$  é uma progressão geométrica (PG) se o quociente entre cada termo e seu antecessor é constante, isto é,  $\frac{x_{n+1}}{x_n} = q$ para todo n ∈ IN, em que q é uma constante. Chamamos esse quociente q de razão da PG.

Exemplo 4 (veja [12]): A população de um país é atualmente igual a  $P_0$  e cresce a 3% ao ano. Qual será a população desse país daqui a t anos?

Solução: Em 1 ano a população do país será  $P_0 + 3\% P_0 = P_0 + 0.03 P_0 = 1.03 P_0$ . Em 2 anos será 1,03 do anterior, isto é,  $P_0(1,03)^2$ . De forma geral, em t anos, a população do país será dada por  $P_t = (1.03)^t P_0$ . Temos então a seguinte sequência:

 $P_0$ , 1,03 $P_0$ ,  $(1,03)^2 P_0$ ,...,  $(1,03)^{\text{t}} P_0$ ,...,

Portanto, a sequência é uma PG de razão 1,03 e sua população após t anos é dada por  $(1,03)^{t}P_{0}$ .

Teorema 3: Seja  $(y_n)$  uma progressão geométrica de razão q. Então o termo geral dessa PG é  $y_n = y_1.q^{n-1}$ , para todo n ∈ IN.

Prova: Como a sequência é uma PG, valem as igualdades:

$$
\frac{y_2}{y_1} = \frac{y_3}{y_2} = \ldots = \frac{y_{n-1}}{y_{n-2}} = \frac{y_n}{y_{n-1}} = q.
$$

Multiplicando essas n−1 igualdades e fazendo os cancelamentos iremos obter a expressão:

$$
\frac{y_n}{y_1} = q^{n-1}
$$
  
\n
$$
y_n = y_1 \cdot q^{n-1}.
$$
\n(3)

Teorema 4: Seja  $(y_n) = (y_1, y_2, y_3, \ldots, y_n, \ldots)$  uma progressão geométrica de razão  $q \neq 1$ . A soma dos n primeiros termos dessa PG, indicada por  $S_n$ , é dada por  $S_n = y_1$ .  $\frac{4}{q-1}$ . Prova: Estamos interessados em saber o valor da soma  $y_1 + y_2 + y_3 + ... + y_{n-1} + y_n$ . Assim,  $S_n = y_1 + y_2 + y_3 + ... + y_{n-1} + y_n$ . Multiplicando a equação anterior por q vamos obter:  $qS_n = q y_1 + q y_2 + q y_3 + ... + q y_{n-1} + q y_n$ 

ш

$$
qS_n = y_2 + y_3 + ... + y_{n-1} + y_n + y_{n+1}
$$

Portanto,  $qS_n - S_n = y_{n+1} - y_1$ , isto é,  $S_n = \frac{y_1}{x_1 + y_1}$  $\frac{+1 - y_1}{q-1} = \frac{y_1 \cdot q^n}{q-1}$  $\frac{q-1}{q-1}$ e então:

$$
S_n = y_1 \cdot \frac{q^n - 1}{q - 1} \tag{4}
$$

Exemplo 5 (veja [11]): Uma fábrica produziu 3000 unidades de um produto no ano de 2008. A partir desse ano, a produção da fábrica aumentou, a cada ano, 10% em relação ao ano anterior. Quantas unidades desse produto serão fabricadas no período de 2008 até 2014?

Solução: O a sequência que fornece o número de unidades produzidas a cada ano é uma PG de razão q = 1,1 e primeiro termo  $y_1 = 3000$ . Para encontrar o valor da razão, observe que  $y_{n+1} = y_n + 10\% \cdot y_n = 1,1 \ y_n$ . Assim,  $\frac{y_{n+1}}{y_n} = 1,1$ , para todo n ∈ IN. Agora utilizando a fórmula (4), obteremos a soma:

$$
S_7 = 3000.
$$
  $\frac{(1,1)^{7}-1}{1,1-1} = 3000.$   $\frac{(1,9847-1)}{0,1} \approx 28461$  unidades.

Corolário 1: O limite da soma dos n primeiros termos de uma progressão geométrica  $(y_n)$  com razão q, com  $0 < |q| < 1$  é dada por  $S = \frac{y_1}{1-q}$ .

Prova: Sabemos pelo teorema anterior que:

$$
S_n = y_1 \cdot \frac{q^{n-1}}{q-1}
$$
. Assim,

 $\lim_{n\to\infty} S_n = \lim_{n\to\infty} y_1 \cdot \frac{q^n}{q^n}$  $\frac{q^{n}-1}{q-1} = \lim_{n \to \infty} [(\frac{y}{q}]$  $\frac{y_1}{q-1}$ .  $(q^n - 1)$ . Usando o teorema 6 do apêndice B, vamos obter:

 $\lim_{n\to\infty}(\frac{y}{a})$  $\frac{y_1}{q-1}$ .  $\lim_{n\to\infty} (q^n - 1) = \frac{y_1}{q-1}$  $\frac{y_1}{q-1}$ (lim<sub>n→∞</sub> q<sup>n</sup> – lim<sub>n→∞</sub> 1). Pelo exemplo 3 do apêndice B,  $\lim_{n\to\infty} q^n = 0$ . Com isso, resulta que:

$$
\lim_{n \to \infty} S_n = \frac{y_1}{q-1} \cdot (-1) = \frac{y_1}{1-q}.
$$

Exemplo 6 (veja [7]): O limite da soma  $1 + \frac{1}{2} + \frac{1}{4}$  $\frac{1}{4} + \frac{1}{8}$  $\frac{1}{8} + ...$  vale 2. Solução: De fato, os termos dessa soma formam uma PG de razão  $q = \frac{1}{2}$ , cujo primeiro termo é y<sub>1</sub> = 1. Assim, utilizando o corolário 1, o limite dessa soma vale  $\frac{y_1}{1-q} = \frac{1}{1-q}$  $1-\frac{1}{2}$  $\overline{\mathbf{c}}$  $=\frac{1}{1}$  $\overline{1}$  $\overline{\mathbf{c}}$  $= 2$ 

# **APÊNDICE D – ALGUMAS DEFINIÇÕES E RESULTADOS DE LIMITE, CONTINUIDADE E DERIVADA DE FUNÇÕES**

A seguir, apresentaremos alguns conceitos e resultados que usamos, embora que de forma pontual, ao longo da dissertação.

Definição 1: Seja f : A \{p} →  $\mathbb R$  uma função em que A  $\subset \mathbb R$  é um intervalo e p  $\in$ A. O limite de f quando x tende a p é L se, e somente se, para todo  $\varepsilon > 0$  dado, existe  $\delta > 0$  tal que, para todo  $x \in A \setminus \{p\}$ , teremos:

$$
p-\delta < x < p+\delta \Rightarrow L-\epsilon < f(x) < L+\epsilon, \text{ isto } \epsilon,
$$

$$
0 < |x - p| < \delta \Rightarrow |f(x) - L| < \varepsilon.
$$

Quando essa condição é satisfeita indicamos esse limite por  $\lim_{x\to p} f(x) = L$ .

Teorema 1: Seja f uma função de acordo com a definição 1. O limite de f em p quando existe é único.

Sejam f e g funções conforme a definição 1, isto é, f : A $\{p\} \rightarrow \mathbb{R}$  e g: B $\{p\} \rightarrow \mathbb{R}$ com p ∈ A e p ∈ B. Se  $\lim_{x\to p} f(x) = L_1$  e  $\lim_{x\to p} g(x) = L_2$ , então:

(I)  $\lim_{x\to p} [f(x) + g(x)] = L_1 + L_2 = \lim_{x\to p} f(x) + \lim_{x\to p} g(x)$ 

(II) 
$$
\lim_{x\to p} c f(x) = c L_1 = \dim_{x\to p} f(x)
$$

(III) 
$$
\lim_{x\to p} [f(x).g(x)] = L_1 \cdot L_2 = [\lim_{x\to p} f(x)] \cdot [\lim_{x\to p} g(x)]
$$

(IV)  $\lim_{x\to p}\frac{f}{a}$  $\frac{f(x)}{g(x)} = \frac{L}{L}$  $\frac{L_1}{L_2} = \frac{\lim_{x \to p}}{\lim_{x \to p}}$  $\frac{\lim_{x\to p} f(x)}{\lim_{x\to p} g(x)}$ , desde que  $L_2 \neq 0$ 

Definição 2: Seja f : A \{p} →  $\mathbb R$  uma função em que A  $\subset \mathbb R$  é um intervalo e p  $\in$ A. Então o limite lateral à esquerda de f em p é L se, e somente se, para todo ε > 0 dado, existe  $\delta > 0$  tal que, para todo  $x \in A \setminus \{p\}$ , teremos:

$$
-\delta < x - p < 0 \Rightarrow |f(x) - L| < \varepsilon.
$$

Indicamos o limite lateral à esquerda de f em p por  $\lim_{x\to P^-} f(x) = L$ .

Analogamente, o limite lateral à direita de f em p é L se, e somente se, para todo ε  $> 0$  dado, existe  $\delta > 0$  tal que, para todo  $x \in A \setminus \{p\}$ , teremos:

$$
0 < x - p < \delta \Rightarrow |f(x) - L| < \varepsilon
$$

Indicamos o limite lateral à direita de f em p por  $\lim_{x\to P^+} f(x) = L$ .

Teorema 1: Seja f uma função conforme a definição 1 e p um número real. Então, vale o seguinte resultado:

 $\lim_{x\to p} f(x) = L$  se, e somente se,  $\lim_{x\to p^+} f(x) = \lim_{x\to p^-} f(x) = L$ .

Definição 3: Seja f : A  $\rightarrow \mathbb{R}$  uma função tal que tal ]a, + $\infty$ [  $\subset$  A, para algum a  $\in \mathbb{R}$ com a > 0 e A é um intervalo de números reais. O limite de f quando x tende a mais infinito é igual a L se, e somente se, para todo ε > 0 dado, existe δ > 0 com δ > a tal que

$$
x > \delta \, e \, x \in A \Rightarrow |f(x) - L| < \varepsilon.
$$

Observação: As mesmas propriedades que valem para limites em um dado ponto valem também para limites no infinito.

Definição 4: Seja f : A  $\rightarrow \mathbb{R}$  uma função em que A  $\subseteq \mathbb{R}$  é um intervalo ou uma união de intervalos e p  $\in$  A. A função f é contínua em p se, e somente se, para todo  $\varepsilon > 0$ dado, existe  $\delta > 0$  tal que, para todo  $x \in A$ ,

$$
p-\delta < x < p+\delta \Rightarrow f(p)-\varepsilon < f(x) < f(p) + \varepsilon, \text{ isto } \dot{\varepsilon},
$$

 $|x - p| < \delta \Rightarrow |f(x) - f(p)| < \varepsilon.$ 

Utilizando a definição anterior e a definição 1 de limite, teremos o seguinte resultado:

Teorema 2: Seja f : A  $\rightarrow \mathbb{R}$  uma função em que A  $\subset \mathbb{R}$  é um intervalo ou uma união de intervalos e p ∈ A. A função f é contínua em p se, e somente se,  $\lim_{x\to n} f(x) = f(p)$ .

Definição 5: Seja f: I  $\rightarrow \mathbb{R}$  uma função, em que I  $\subset \mathbb{R}$  é um intervalo e p  $\in$  I. A função f é derivável em p, se existir o limite abaixo:

$$
lim_{x\to p}\frac{f(x)-f(p)}{x-p}.
$$

Caso esse limite exista dizemos que esse limite é a derivada de f em p, indicada por f'(p).

Exemplo: Seja  $f(x) = x^n$ . Determine a derivada f em p.

Solução: A derivada de f em p, caso exista, é dada pelo limite:

$$
\lim_{x \to p} \frac{f(x) - f(p)}{x - p} = \lim_{x \to p} \frac{x^n - p^n}{x - p} = \lim_{x \to p} \frac{(x - p)(x^{n-1} + x^{n-2}p + x^{n-3}p^2 + \dots + x^2p^{n-3} + xp^{n-2} + p^{n-1})}{(x - p)}
$$

$$
= \lim_{x \to p} (x^{n-1} + x^{n-2}p + x^{n-3}p^2 + \dots + x^2p^{n-3} + xp^{n-2} + p^{n-1}).
$$

Aplicando as propriedades de limites em cada uma das n parcelas, temos que:

 $f'(p) = np^{n-1}$ , em todo p pertencente ao domínio da função. Assim,  $f'(x) = nx^{n-1}$  em todo x do domínio.